# 1. Technical Manual

#### 1.1 INTRODUCTION

This manual represents a standalone document and resource for users of the AWRD, and describes the utilization of the various modules and tool-sets which make up the overall GIS interface. As such, some effort has been made to limit references to specific text within the general publication, necessitating some duplication of the information.

# **GIS** training

FAO's Aquaculture Management and Conservation Service (FIMA) has been active in promoting the use of GIS and remote sensing in fisheries and aquaculture since 1985. Promotional activities have been carried out by holding training courses and workshops.

FIMA has developed several GIS resources which complement this manual. Readers who wish to explore more general fisheries-related GIS analyses and training are highly recommended to investigate these additional resources: (1) an FAO manual for self-training on GIS and remote sensing applications (Meaden & Kapetsky, 1991); (2) a hands-on technical manual on GIS in fisheries management and planning (de Graaf et al., 2003); and (3) a Global Gateway to GIS, Remote Sensing and Mapping for Aquaculture and Inland Fisheries.

1) Meaden, G.J. and Kapetsky, J.M. 1991. Geographical information systems and remote sensing in inland fisheries and aquaculture. FAO Fisheries Technical Paper. No. 318. Rome, FAO. 262 pp.

This document was prepared to meet the need for a reference to remote sensing and geographical information systems that maintains a balance between the technologies and their applications in fisheries and aquaculture.

This manual was published in 1991, but it is still being widely disseminated to date as much of the main text remains relevant (see http://www.fao.org/DOCREP/003/T0446E/T0446E00.HTM).

2) de Graaf, G., Marttin, F.J.B., Aguilar-Manjarrez, J. and Jenness, J. 2003. Geographic Information Systems in fisheries management and planning. Technical manual. FAO Fisheries Technical Paper No. 449. Rome, FAO. 162 pp.

This document is a technical manual to use along with GIS software for fisheries biologists in the field, explaining GIS in a way that is understandable to non-GIS users. It is a "do-it-yourself-manual" giving a short introduction to GIS software and its applications in fishery science. The overall objective of this manual is to encourage fishery managers to use GIS to foster the sustainable use of natural resources. It is aimed at fisheries biologists, aquatic resource managers and decision makers in developing countries who have no knowledge about GIS. The manual is useful for a broad range of fishery applications. Although the manual by no means covers all possibilities of GIS, it touches upon some of the most important features for fisheries management and planning.

The Environmental Systems Research Institute (ESRI, Inc.) supported this manual with the donation of free copies of ArcView, enabling institutes/organizations in developing countries to perform spatial analyses of their data using GIS Criteria for software donation:

The institute/organization should be located in a developing country, to be determined by whether or not the country is on the World Bank list of low income and lower middle income countries.

(http://www.worldbank.org/data/countryclass/classgroups.htm#Low\_income); involved in research or education in inland fisheries biology/management/planning; a non-profit organization; recognized nationally or regionally by the government(s) involved; in need of support in respect with software; and endorsed by the FAO's Regional Aquaculture/Fisheries Officer (Bangkok, Thailand; Accra, Ghana; Santiago de Chile, Chile).

3) The "GISFish" Global Gateway to GIS, Remote Sensing and Mapping for Aquaculture and Inland Fisheries.

There are many opportunities to use GIS and remote sensing to improve the sustainability of aquaculture and inland fisheries, and fundamental issues in aquaculture and inland fisheries can be resolved with the help of GIS and remote sensing. However, overall, our research has concluded that the aquaculture and inland fisheries GIS user base is low. Therefore, the objectives of this Gateway are to: (1) improve the sustainability of aquaculture and inland fisheries by promoting the use of GIS, remote sensing and mapping; (2) facilitate the use of GIS, remote sensing, and mapping through easy access to comprehensive information on applications and training opportunities; and (3) provide a "one stop" site from which to obtain the depth and breadth of the global experience on GIS, remote sensing and mapping in aquaculture and inland fisheries.

The Gateway is being designed for a very broad range of users. The beneficiaries will mainly consist of people working with global and regional analysis on aquaculture and inland fisheries management and planning, including researchers and project managers in national and international organizations and scientific institutes. Other beneficiaries are the commercial sector and planners and managers in fields apart from aquaculture and inland fisheries, specifically those involved with coastal area management and river and lake basin management.

The Gateway is available at http://www.fao.org/fi/gisfish.

## Installation of software

This manual includes 2 DVD's containing the AWRD spatial data archive. To use this manual you need to have ArcView3.x installed. ESRI's Spatial Analyst extension is not required for the AWRD, but it would be very useful for those who want to work with raster data. The system requirements for ArcView 3.3 using Microsoft Windows are:

- Computer: Industry-standard personal computer with at least a Pentium or higher Intel-based microprocessor and a hard disk
- Memory: The minimum requirements recommended by ESRI are 24 MB RAM (32 MB recommended, and performance will increase as RAM increases). However, some functions within the AWRD are very memory-intensive and may require considerably more memory in order to run efficiently, and users are encouraged to install the maximum amount of RAM possible.
- Operating System: Windows 98/98SE, Windows Me, Windows NT 4.0, Windows 2000, and Windows XP--Home Edition and Professional. ArcView 3.x is not expected to run under Windows Vista.
  - (For additional details see: http://www.esri.com/software/arcview/arcview3x. html)

ArcView Spatial Analyst 2 requires ArcView 3.2 or higher and is supported on:

 Microsoft Windows: Windows XP (Home Edition and Professional), Windows 2000, Windows NT 4.0 and Windows 95/98. (For additional details see: http://www.esri.com/software/arcview/extensions/spatialanalyst/index.html)

**Note** The AWRD data archive and extensions are available on the DVDs that accompany the present publication. Additionally, this material and future updates and/or enhancements will also be made available in the Internet in a Web site dedicated to the AWRD.

To install ArcView and the Spatial Analyst extension: put the ArcView installation CD-ROM in your PC and follow the instructions on your screen. After the installation of ArcView is complete you might be asked if you want to install Seagate Crystal reporting. This will take a lot of space on your hard disk, and for the exercises in the manual you do not need it, so press NO unless you plan to use Crystal Reports for other purposes. After you have installed ArcView, you may install the optional Spatial Analyst extension if it is available: put the installation CD-ROM of the Spatial Analyst extension in your PC and follow the instructions on your screen.

# Installation of AWRD extension

Installation of this AWRD extension is similar to that of most ArcView 3.x extensions, in that it requires only that you place a single file into the ArcView extensions folder. To install the AWRD:

- 1. Open Windows Explorer and locate the file "awrd\_tools.avx" in DVD1. It should be at the top level in DVD1, so you do not need to search through any of the folders.
- 2. Copy that file by selecting it and clicking the "Edit" menu, then "Copy", or by simply clicking [Control]-C.
- 3. Using Windows Explorer, open the ArcView extensions folder on your hard drive. This folder is named "ext32" and is located inside the "ArcView" folder. In almost all cases, the full pathname for the Extensions folder is: "C:\esri\av\_gis30\arcview\ext32".
- 4. Paste the "awrd\_tools.avx" file into the "ext32" folder by clicking the "Edit" menu, then "Paste", or by simply clicking [Control]-V.
- 5. The AWRD extension requires the AWRD data archive in order to function properly, so install the data archive before trying to use the AWRD extension in ArcView.

## Installation of AWRD data archive

The AWRD data archive is quite large (approximately 5.5 GB in this general release). The AWRD will function best with all the data installed on the hard drive and available to the extension. However, the authors of the AWRD recognize that in some cases users will not have the hard drive capacity to install the entire archive. Therefore we present 3 installation options for users with differing levels of available space.

In all cases, the AWRD data archive must be organized correctly. The AWRD tools expect to find specific datasets in specific folders, so the tools may crash if the datasets are not in the correct location. As seen in Figure 1.1, the general AWRD folder must contain several subfolders named "data", "dbf\_data", "docs", "legends", "misc" and "scatterplots". The "Data" subfolder contains the actual data archive, and is divided up into a number of database components containing different types of data. The additional folders "dbf\_data", "docs", "legends", "misc" and "scatterplots" contain additional tools, documents and tables that are used by the AWRD extension.

AWRD folders 🎮 wrd \_ O X Search Folders ▼ 📄 Go A<u>d</u>dress C:\wrd Size Type Date Modified Folders Name File Folder 11/14/2006 7:32 AM 🛅 data 🤚 abf\_data File Folder 11/20/2006 3:25 PM **H** docs 🛅 File Folder 12/8/2006 11:56 AM 11/26/2006 1:04 PM legends | File Folder + misc misc File Folder 11/26/2006 10:38 AM scatterplots File Folder 5/26/2006 6:17 PM My Computer 31 objects (Di: k free space: 80.1 GB) 35.8 MB AWRD spatial data archive 🎮 data \_ 🗆 × <u>E</u>dit Favorites <u>V</u>iew Tools Search Folders -▼ 📄 Go A<u>d</u>dress C:\wrd\data Size Type Date Modified Folders 11/27/2006 2:55 PM File Folder aimq dbc 🛨 🧀 V 🚹 aqsp\_dbc File Folder 11/15/2006 10:07 AM ± 🚞 ₩ aras\_dbc File Folder 5/29/2006 2:57 PM E COW File Folder 5/24/2006 8:22 AM avec dbc 🚞 gztr\_dbc File Folder 5/24/2006 8:14 AM i riv\_dbc File Folder 5/24/2006 8:13 AM

FIGURE 1.1
The AWRD data structure

The majority of the AWRD data archive (approximately 4.3 GB) is located on DVD1. Additional raster data (approximately 1.2 GB) is located on DVD2. Installation of the data requires that you simply copy or drag-and-drop data from the DVDs to your hard drive.

File Folder

File Folder

11/28/2006 8:31 AM

11/26/2006 12:26 PM

My Computer

325 KB

# Option A: Install the entire archive (recommended option)

Required space = approximately 5.5 GB.

swb\_dbc

aws\_dbc

18 objects (Disi free snace: 80.0 GR)

The simplest way to install the entire AWRD data archive is to use Windows Explorer to drag-and-drop the folders from the DVDs to your hard drive. Do the following:

- a) Open DVD1 using Windows Explorer.
- b) Locate the folder "wrd" in DVD1.
- c) Drag the folder "wrd" up to your C: drive (or D:, E:, etc. drive if you have additional hard drives that you would prefer to use). Important: Make sure not to place "wrd" in a path containing any spaces (see note below). It is recommended that you place the "wrd" folder directly on the "C" drive and not in any subfolders.
- d) When your data has finished copying to the hard drive, open the folder "wrd" on your hard drive and find the subfolder "data".
- e) Open DVD2 using Windows Explorer.
- f) Locate the folder "aras\_dbc" in DVD2.

- g) Drag the folder "aras\_dbc" into the "wrd\data" folder on your hard drive.
- h) After all desired files have been copied, remember to set the file attributes so they are not "read-only" or "archive" (see note below).

# Option B: Install a subset of the AWRD archive

Required space = 935 MB to 5.5 GB.

If you have limited space, you may install a subset of the data archive. The AWRD tools will have reduced functionality in this case, but most functions will still work. **Important:** This installation option is slightly more complicated than Option 1 and requires that you take care to install data in the correct folder. Do the following:

- a) Decide which hard drive you plan to install the AWRD data to. This example will assume you are installing to the C: drive.
- b) Open the C:\ drive using Windows Explorer.
- c) Add a new folder named "wrd". **Important**: Make sure not to place "wrd" in a path containing any spaces (see note below). It is recommended that you place the "wrd" folder directly on the "C" drive and not in any subfolders.
- d) Open DVD1 using Windows Explorer.
- e) Open the folder "wrd" in DVD1.

# Required Files:

- a) Locate the folders "dbf\_data", "docs", "legends", "misc" and "scatterplots" in the "wrd" folder in DVD1 and drag them into the "wrd" folder on your hard drive. These necessary files require approximately 290 MB.
- b) Locate the folder "wrd" on your hard drive and add a new subfolder named "data".
- c) Return to DVD1 and open the folder "wrd\data".
- d) Find the subfolders "aqsp\_dbc", "swb\_dbc" and "ws\_dbc" in the "wrd\data" folder and drag them into your "wrd\data" folder on your hard drive. These necessary files require approximately 645 MB.

## Optional Files:

All of these are important to various AWRD functions, but the AWRD should function in a diminished capacity without them. These datasets are described in detail in Section 2.2 of part 1.

- a) Background Imagery: Find the folder "aimg\_dbc" from the "wrd\data" folder on DVD1, and drag it into your "wrd\data" folder on your hard drive. All the background imagery files require 630 MB.
- b) Ancillary Vector Data: Find the folder "avec\_dbc" from the "wrd\data" folder on DVD1, and drag it into your "wrd\data" folder on your hard drive. All the ancillary vector files require approximately 2.15 GB.
- c) Gazetteer Data: Find the folder "gztr\_dbc" from the "wrd\data" folder on DVD1, and drag it into your "wrd\data" folder on your hard drive. All the gazetteer files require approximately 528 MB.
- d) Rivers: Find the folder "riv\_dbc" from the "wrd\data" folder on DVD1, and drag it into your "wrd\data" folder on your hard drive. All the river data files require approximately 112 MB.
- e) Ancillary Raster Data: Insert DVD2 and find the folder "aimg\_dbc". Drag this folder into your "wrd\data" folder on your hard drive. All the ancillary raster data files require approximately 1.15 GB.

After all desired files have been copied, remember to set the file attributes so they are not "read-only" or "archive" (see note below).

#### Notes:

- You are recommended to copy the data contained on the DVDs onto your hard drive into a single folder (for instance: C:\wrd), making sure that the entire path contains no spaces or long names, as ArcView has problems with these types of paths. For example, do not copy the data into your 'My Documents' folder, because the name of this folder contains a space between the words "My" and "Documents." In some cases, this space will cause ArcView to be unable to find documents that are stored in this folder, causing ArcView to crash at unexpected times.
- If you have installed data using either Option 1 or Option 2, pay special attention to the fact that when you copy files from any CD or DVD onto your hard disk, these files will likely be designated as "Archive" and "Read Only". To be able to work with the files, you will need to change the properties of the files you use: open the Windows Explorer, right-click on the file(s) you copied and are going use, click properties, and look in the General tab under Attributes (at the bottom). All tick boxes need to be empty. If one of the boxes is ticked, untick it, so that the files can be edited. You are encouraged to do this for all files that you copy from the DVDs, and you can do this quickly by right-clicking on your single folder containing all folders and files (i.e. "C:\wrd\"), unticking the tick boxes as described above, and clicking "OK". Windows will likely ask you whether you wish to apply this change to just the single folder to all folders, subfolders and files, so chose the "all folders, subfolders and files" option and click "OK".
- Because the data are available uncompressed on the DVDs, you may at any time copy individual datasets to your hard drive. You may want to do this if, for example, you accidentally delete or corrupt one of the AWRD original datasets on the hard drive. If you wish to copy individual datasets from the DVD to the hard drive, you are recommended to use the standard "Manage Data Sources" function available in ArcView. This function will make sure that all necessary spatial files are copied over:
  - 1. Open a view
  - 2. Click the "File" menu, then "Manage Data Sources..."
  - 3. Use the "Source Manager" dialog to copy data from the DVDs to your hard drive.

Important: If you are replacing archive data, make sure that you copy the DVD data to the original location of the data that you are replacing. If you place it in the incorrect folder, the AWRD tools will not be able to find it.

## Option C: Read data from the DVD (least recommended)

The worst-case scenario would be that you do not have space to install even the minimum required AWRD data. In this case you may be able to run certain functions directly from DVD1. Operation may be very slow and some functions will not work, and a few functions may actually crash ArcView if you attempt them. However, you should be able to perform some of the more important tasks. If you do choose this option, and you encounter a crash, please let the authors of the AWRD know what the circumstances of the crash were so we can revise the AWRD extension to prevent the crash. If you choose this option, you will not be able to access any of the ancillary raster data. To use this option, you only need to place DVD1 in your DVD player. When you load the AWRD tools into ArcView, you will be asked to specify the DVD drive name.

# **Loading AWRD Tools into ArcView**

After installing the AWRD extension and the AWRD data archive, you may now start ArcView and load the AWRD extension into your project by clicking on the "File" menu, then "Extensions...", scrolling down through the list of available extensions, and then clicking on the checkbox next to the extension named "African Water Resource Database".

# **AWRD** archive

Table 1.1 is an inventory of the AWRD archive, it provides an alphabetical listing of the data layers contained in all eight of the component databases (DBCs) for the AWRD.

With regards to filenames for the spatial data it was adopted the older 8 characters ISO standard in order to enable the use of the data across Operating Systems platforms. This choice may inhibit the "readability" of some names, so users should always refer to the description of the name provided in Table 1.1 and view the specific metadata for any other additional information.

TABLE 1.1 List of AWRD data layers

| Database name                                                                                     | Short name               | Feature type         | Scale         | Source                |
|---------------------------------------------------------------------------------------------------|--------------------------|----------------------|---------------|-----------------------|
| Ancillary Image Database Compo                                                                    | onent                    |                      |               |                       |
| 2.5d Colored Etopo5 Terrain/Bathymetry                                                            | Africa_<br>Background    | Image                | 0.08333°      | ETOPO5                |
| 2.5d Enhanced 30 as ETM+ Shaded Mosaic                                                            | ETM_Mosaic_<br>Shd       | Image                | 465 metre     | ETM+ Browse           |
| 2.5d Enhanced Etopo2 Colored Terrain/<br>Bathymetry                                               | Etopo2_2-5d              | Image                | 0.03333°      | ETOPO2                |
| 2.5d Enhanced NASA Blue Marble 30 as Mosaic                                                       | BluMrbl_Shd              | Image                | 0.00833°      | MODIS<br>BlueMarble-1 |
| African Virtual Base Map                                                                          | Vrtl Map                 | Image                | 1:750 000     | FAO                   |
| Baseline 15 as ETM+ Image Mosaic                                                                  | ETM Mosaic               | Image                | 465 metre     | ETM+ Browse           |
| Class-flattened SRTM 30 Relief w/Etopo2<br>Bathymetry                                             | Af_RlfFt                 | Image                | 0.00833°      | SRTM 30as v.2         |
| Classified Etopo2 Terrain/Bathymetry                                                              | Etopo2_RGB               | Image                | 0.03333°      | ETOPO2                |
| Classified SRTM30as DEM w/Etopo2 Bathymetry                                                       | Af_Rlf3d                 | Image                | 0.00833°      | SRTM 30as v.2         |
| Color Shade of SRTM30as w/Etopo2 Bathymetry                                                       | SRTM30_<br>ShdBath       | lmage                | 0.00833°      | SRTM 30as v.2         |
| TM+ Satellite Image mosaic, 2.5d enhanced<br>~230                                                 | af_etm-shd               | Image                | 0.0020833333° | ETM+ Browse           |
| lattened SRTM 30 as Based Elevation/Relief                                                        | SRTM30_Flat              | Image                | 0.00833°      | SRTM 30as v.2         |
| Greyscaled 15 as ETM+ Image Mosaic                                                                | ETM_Mosaic_<br>HShd      | Image                | 465 metre     | ETM+ Browse           |
| Greyscaled Hillshade of Etopo2 Terrain/<br>Bathymetry                                             | Etopo2_Shd               | Image                | 0.03333°      | ETOPO2                |
| Greyscaled Hillshade of SRTM30as w/Etopo2<br>Bath.                                                | SRTM30_HShd              | Image                | 0.00833°      | SRTM 30as v.2         |
| ake Tanganyika ETM+ Images                                                                        | 2 tiles                  | Image                | 14.25 metre   | ETM+                  |
| ake Tanganyika SRTM ~90m Hillshade Mosaic                                                         | lktan_hshd               | Image                | 0.000833°     | SRTM                  |
| MODIS Satellite Image mosaic, 2.5d enhanced ~230 m)                                               | af_bmng-shd              | lmage                | 0.0020833333° | MODIS<br>BlueMarble-2 |
| Nominal 230 metre greyscaled hillshade with<br>pathymetry                                         | 7-5as_gscl_<br>srtm-bath | lmage                | 0.0020833333° | SRTM 3as v.2          |
| Nominal 460 metre ETM+ based Satellite Image<br>Mosaic                                            | af_etm_base              | Image                | 465 metre     | ETM+ Browse           |
| Nominal 460 metre MODIS based Satellite Image<br>Mosaic                                           | af_bmng_base             | Image                | 0.0041666667° | MODIS<br>BlueMarble-2 |
| SRTM-3as 2.5d Classified Hillshaded-DEM Image<br>Tile                                             | s09e026                  | Image                | 0.000833°     | FAO                   |
| /olta Basin TM Images                                                                             | 2 tiles                  | Image                | 28.5 metre    | TM                    |
| /olta River Basin SRTM ~90m Hillshade Mosaic  Aquatic Species Database Compo                      | Volta_HShd  onent        | Image                | 0.000833°     | SRTM 3as v.2          |
| Aguatic Species Political Boundary Reference                                                      | agsp_political           | Polygon Shapefile    | 1:1 000 000   | FAO                   |
| Aquatic Species Political Boundary Reference Aquatic Species Watershed Modeling Reference         | agsp_political           | Polygon Shapefile    | 5 000 cell    | WWF/ALCOM             |
| SAIAB Aquatic Species Locations                                                                   | adsp_wsneus              | Multipoint Shapefile | n/a           | FIMA                  |
| SAIAB Threatened and Endanger Species Soundaries                                                  | aqsp_thrtnd_             | Polygon Shapefile    | n/a           | SAIAB                 |
| Ancillary Raster Database Compo                                                                   |                          |                      |               | •                     |
| Annual Total Air Temperature                                                                      | airtmp_ann               | Grid                 | 0.05°         | CRES I FAO            |
| Annual Total Evapotranspiration                                                                   | et_yr                    | Grid                 | 0.16667°      | CRU                   |
| Annual Total Precipitation                                                                        | prcp_yr                  | Grid                 | 0.16667°      | CRU                   |
| Average Monthly Air Temperature (Annual)                                                          | airtmp_avg               | Grid                 | 0.05°         | CRES I FAO            |
| Consolidated 30 as SRTM-Etopo2 Hillshade                                                          | hshdbath                 | Grid                 | 0.00833°      | SRTM 30as v.2         |
| Consolidated SRTM 30 as DEM and Etopo2  Bathymetry  Stopp 2.2 are minute Uill Bathymetric Shedion | srtmbath                 | Grid                 | 0.00833°      | SRTM 30as v.2         |
| topo2 2 arc-minute Hill-Bathymetric Shading                                                       | etopo2_hshd              | Grid                 | 0.03333°      | ETOPO2                |
| Etopo2 2 arc-minute Terrain and Bathymetric                                                       | etopo2                   | Grid                 | 0.03333°      | ETOPO2                |
| FAO-AquaStat 1 km Hydrologically Filled DEM                                                       | wrialaea                 | Grid                 | 1 km          | FAO                   |

| GLC-2000 Bared 1 km Globel Land Cover   qlc-2000   Grid   1 klometre   JRC   FAO   Herror Ranfall   Herror Ranfall   Global   Global   G       |                                                                                                    |                                                                                                    |                                                                                                    |                                                                                                    |                                                                                                    |
|----------------------------------------------------------------------------------------------------|----------------------------------------------------------------------------------------------------|----------------------------------------------------------------------------------------------------|----------------------------------------------------------------------------------------------------|----------------------------------------------------------------------------------------------------|----------------------------------------------------------------------------------------------------|
| Investigation   Investigation   Investigatio       |                                                                                                    |                                                                                                    |                                                                                                    |                                                                                                    |                                                                                                    |
| Lake Engagniyak SRITM 3 as DEM Mosaic   demmos   Grid   0.000833"   SRITM   Land-Orona Processing Most   Most   Most   Most   Grid   0.000833"   SRITM   Land-Orona Processing Most   Most          |                                                                                                    |                                                                                                    |                                                                                                    |                                                                                                    |                                                                                                    |
| Lake Tangaryika SRTM 3 an Illishada Mosaic   hhrd.mos   Grid   0.000833"   SRTM   Land-Ocean Processing Mark   Crit.um.gsk   Grid   0.1566;7"   CRU   Land-Ocean Processing Mark   Crit.um.gsk   Grid   1.250.000   Wrs.   Land-Ocean Mos.   Wish   Crit.um.gsk   Grid   1.250.000   Wrs.   Land-Ocean Morth Work   Crit.um.gsk   Grid   1.250.000   Wrs.   Land-Ocean Morth Work   Crit.um.gsk   Grid   1.250.000   Wrs.   Land-Ocean Morth Work   Crit.um.gsk   Grid   0.95"   CRES   FAO   Mean Morthly Water Temperature (Annual)   Wattrop.mn   Grid   0.95"   CRES   FAO   Morthly Mark   Crit.um.gsk   Grid   0.95"   CRES   FAO   Morthly Water temperature (Annual)   Wattrop.mn   Grid   0.95"   CRES   FAO   Morthly Potential Exportanspration   12 datasets   Grid   0.05"   CRES   FAO   Morthly Potential Exportanspration   12 datasets   Grid   0.05"   CRES   FAO   Morthly Water temperature   Grown   12 datasets   Grid   0.05"   CRES   FAO   Morthly Water temperature   Grown   15 datasets   Grid   0.05"   CRES   FAO   Morthly Water temperature   Grown   15 datasets   Grid   0.05"   CRES   FAO   Morthly Water temperature   Grown   15 datasets   Grid   0.05"   CRES   FAO   Morthly Water temperature   Grown   15 datasets   Grid   0.05"   CRES   FAO   Morthly Water   Morthly Process   Grid   0.000333"   FAO   Grid   Grid         |                                                                                                    |                                                                                                    |                                                                                                    |                                                                                                    |                                                                                                    |
| Land-Cean Processing Mark                                                                                                    |                                                                                                    |                                                                                                    |                                                                                                    |                                                                                                    |                                                                                                    |
| Landhiand 30 as Mask based on WVS+   Wws. mask   Grid   1,250,000   WVS+   Maximum Monthly Water Emperature (Annual)   artimp.mm   Grid   0,05°   CRES   FAO   Mean Monthly Water Emperature (Annual)   artimp.mm   Grid   0,05°   CRES   FAO   Mean Monthly Water Emperature (Annual)   water   Grid   0,05°   CRES   FAO   Mean Monthly Water Emperature (Annual)   water   Grid   0,05°   CRES   FAO   Mean Monthly Water Emperature (Annual)   water   Grid   0,05°   CRES   FAO   Memority Monthly Water (Emperature (Annual)   water   Grid   0,05°   CRES   FAO   Monthly Air Emperature (Annual)   water   Grid   0,05°   CRES   FAO   Monthly Air Emperature (Annual)   water   Grid   0,05°   CRES   FAO   Monthly Air Emperature (Annual)   declaration   Grid   0,05°   CRES   FAO   Monthly Air Emperature (Annual)   Grid   0,05°   CRES   FAO   Monthly Preschiation   17 datasets   Grid   0,05°   CRES   FAO   Monthly Preschiation   17 datasets   Grid   0,05°   CRES   FAO   Monthly Preschiation   17 datasets   Grid   0,05°   CRES   FAO   Monthly Preschiation   17 datasets   Grid   0,05°   CRES   FAO   Monthly Preschiation   18 datasets   Grid   0,05°   CRES   FAO   Monthly Preschiation   19 datasets   Grid   0,05°   CRES   FAO   Monthly Preschiation   19 datasets   Grid   0,05°   CRES   FAO   Monthly Preschiation   19 datasets   Grid   0,05°   CRES   FAO   Monthly Preschiation   19 datasets   Grid   0,05°   CRES   FAO   Monthly Preschiation   19 datasets   Grid   0,05°   CRES   FAO   Monthly Preschiation   19 datasets   Grid   0,05°   CRES   FAO   Monthly Preschiation   19 datasets   Grid   0,05°   CRES   FAO   Monthly Preschiation   19 datasets   Grid   0,000333°   SRTM 308 v.2   Monthly Preschiation   19 datasets   Grid   0,000333°   SRTM 308 v.2   Monthly Preschiation   19 datasets   Grid   0,000333°   SRTM 308 v.2   Monthly Preschiation   19 datasets   Grid   0,000333°   SRTM 308 v.2   Monthly Preschiation   19 datasets   Grid   0,000333°   SRTM 308 v.2   Monthly Preschiation   19 datasets   Grid   0,000333°   SRTM 308 v.2   Monthly       |                                                                                                    |                                                                                                    |                                                                                                    |                                                                                                    |                                                                                                    |
| Maximum Monthly Water Emperature (Annuau)   wattrup, max   Grid   0.05°   CRES   FAQ                                                                                                    | Land-Ocean Processing Mask                                                                                                    |                                                                                                    |                                                                                                    |                                                                                                    |                                                                                                    |
| Mees Monthly Are Temperature (Annual)                                                                                                    | Land/Island 30 as Mask based on WVS+                                                                                                    |                                                                                                    |                                                                                                    |                                                                                                    | WVS+                                                                                                    |
| Meen Morthly Water Temperature (Annual)                                                                                                    |                                                                                                    |                                                                                                    |                                                                                                    |                                                                                                    |                                                                                                    |
| Median Monthly Water Temperature (Annual)                                                                                                    |                                                                                                    | airtmp_mn                                                                                                    |                                                                                                    |                                                                                                    |                                                                                                    |
| Minimum Monthly Water Emperature (Annual)   wattrnip, min   Grid   0.05°   CRES   FAO   Minority Marth Water Emperature (Annual)   wattrnip, min   Grid   0.05°   CRES   FAO   Minority Marth Evopedranspiration   12 datasets   Grid   0.05°   CRES   FAO   Monthly Ar Temperature   9 datasets   Grid   0.05°   CRES   FAO   Monthly Ar Temperature   12 datasets   Grid   0.1667°   CRES   FAO   Monthly Water Emperature   13 datasets   Grid   0.05°   CRES   FAO   Monthly Water Emperature   13 datasets   Grid   0.05°   CRES   FAO   STATE   CRES   FAO   Monthly Water Emperature (Annual)   Water Emperature (Annual)   Water Emperature (Annual)   Water Emperature (Annual)   Water Emperature (Annual)   SRIM 30 as Delt w/Oceans Masked   stringt30   Grid   0.00833"   FAO   SRIM 38 as Delta   Grid   0.00833"   FAO   SRIM 38 as Delta   Grid   0.00833"   FAO   SRIM 38 as Delta   Grid   0.00833"   FAO   SRIM 38 as Delta   Grid   0.00833"   FAO   SRIM 38 as Delta   Grid   0.00833"   FAO   SRIM 38 as Delta   Grid   0.00833"   FAO   SRIM 38 as Delta   Grid   0.00833"   FAO   SRIM 38 as Delta   Grid   0.00833"   FAO   SRIM 38 as Delta   Grid   0.00833"   FAO   SRIM 38 as Delta   Grid   0.00833"   FAO   SRIM 38 as Delta   Grid   0.00833"   FAO   SRIM 38 as Delta   Grid   0.00833"   FAO   SRIM 38 as Delta   Grid   0.00833"   SRIM 38 as V   SRIM 38 as Delta   SRIM 38 as Delta   SRIM 38        |                                                                                                    | wattmp_mn                                                                                                    | Grid                                                                                                    |                                                                                                    | CRES I FAO                                                                                                    |
| Monthy Monthy Water Remperature (Annual)                                                                                                    |                                                                                                    |                                                                                                    |                                                                                                    |                                                                                                    |                                                                                                    |
| Monthly Arr Temperature                                                                                                    |                                                                                                    | wattmp_min                                                                                                    | Grid                                                                                                    | 0.05°                                                                                                    | CRES I FAO                                                                                                    |
| Monthly Protestale Evapotranspration   12 datasets   Grid   0.166672   CRU   Monthly Water lemperature   15 datasets   Grid   0.0592   CRES   FAO   Monthly Water lemperature   15 datasets   Grid   0.0592   CRES   FAO   Monthly Water lemperature   CRINIA   CRIS   CRES   FAO   Monthly Water lemperature   CRIS   CRES   FAO   CRES   FAO   CRES       | Minority Monthly Water Temperature (Annual)                                                                                                    | wattmp_mnrty                                                                                                    | Grid                                                                                                    | 0.05°                                                                                                    | CRES I FAO                                                                                                    |
| Monthly Precipitation                                                                                                    | Monthly Air Temperature                                                                                                    | 9 datasets                                                                                                    | Grid                                                                                                    | 0.05°                                                                                                    | CRES I FAO                                                                                                    |
| Monthly Precipitation                                                                                                    | Monthly Potential Evapotranspiration                                                                                                    | 12 datasets                                                                                                    | Grid                                                                                                    | 0.16667°                                                                                                    | CRU                                                                                                    |
| Monthly Water Temperature   15 datasets   Grid   0.05°   CRES   FAO   SRIM 30 as DEM w/Oceans Masked   string(130   Grid   0.00333°   SRIM 30as V.S. SRIM 3as Sate   SRIM 30as V.S. SRIM 3as SATE   SRIM 30as V.S. SRIM 3as SATE   SRIM 3as V.S. SRIM 3as SATE   SRIM 3as SATE   SRIM 3as SA       |                                                                                                    |                                                                                                    |                                                                                                    | 0.16667°                                                                                                    |                                                                                                    |
| SAMP 30 as DEV MVCReas MASKed   SKTM 30 as DEV MVCReas MASKed   SKTM 30 as DEV MVCReas MASKed   SKTM 30 as DEV MVCReas MASKed   SKTM 30 as DEV MVCReas MASKed   SKTM 30 as Step Hillshade Grid Tile   S99e026   Grid   0.000833"   SKTM 30 as V2                                                                                                    |                                                                                                    | 15 datasets                                                                                                    |                                                                                                    | 0.05°                                                                                                    |                                                                                                    |
| SRTM 30 as DEM w0Creans Masked                                                                                                    |                                                                                                    |                                                                                                    |                                                                                                    |                                                                                                    |                                                                                                    |
| SRTM 3a Basel Hillshade Grid Tile   \$09e026   Grid   0.000833°   FAO   SRTM 3as Baseline Grid Tile   \$09e026   Grid   0.000833°   FAO   SRTM 3as Null Set Grid Tile   \$09e026   Grid   0.000833°   FAO   SRTM 3as Null Set Grid Tile   \$09e026   Grid   0.000833°   FAO   SRTM 3as Null Set Grid Tile   \$09e026   Grid   0.000833°   FAO   SRTM 3as Null Set Grid Tile   \$09e026   Grid   0.000833°   FAO   SRTM 3as SRTM 3as Sased DEM Mosaic   dem mos   Grid   0.000833°   SRTM 3as V. Volta Basin SRTM 3 as Based DEM Mosaic   brid Grid   0.000833°   SRTM 3as V. Volta Basin SRTM 3 as Based Hillshade Mosaic   brid Grid   0.000833°   SRTM 3as V. Volta Basin SRTM 3 as Based Hillshade Mosaic   brid Grid   0.000833°   SRTM 3as V. Volta Basin SRTM 3as Based Hillshade Mosaic   brid Grid   0.000833°   SRTM 3as V. Volta Basin SRTM 3as Based Hillshade Mosaic   brid Grid   0.000833°   SRTM 3as V. Volta Basin SRTM 3as Based Hillshade Mosaic   brid Grid   0.000833°   SRTM 3as V. Volta Basin SRTM 3as Based Hillshade Mosaic   brid Grid   0.000833°   SRTM 3as V. Volta Basin SRTM 3as Based Hillshade Mosaic   brid Grid   0.000833°   SRTM 3as V. Volta Basin SRTM 3as SRTM 3as V. Volta Basin SRTM 3as Based Hillshade Mosaic   brid Grid   0.000833°   SRTM 3as V. Volta Basin SRTM 3as SRTM 3as V. Volta Basin SRTM 3as SRTM 3as V. Volta Basin SRTM 3as SRTM 3as V. Volta Basin SRTM 3as SRTM 3as V. Volta Basin SRTM 3as SRTM 3as V. Volta Basin SRTM 3as SRTM 3as V. Volta Basin SRTM 3as SRTM 3as V. Volta Basin SRTM 3as SRTM 3as V. Volta Basin SRTM 3as V. Volta Basin SRTM 3as V. Volta Basi |                                                                                                    |                                                                                                    |                                                                                                    |                                                                                                    |                                                                                                    |
| SRTM 38s NULL Set Gird Tile   \$09e026   Grid   0.000833"   NASA   SRTM   SRTM 38s NULL Set Gird Tile   \$09e026   Grid   0.000833"   FAO   SRTM 38s NULL SET GIRD TILE   \$09e026   Grid   0.000833"   FAO   SRTM 38s NULL SET SET SET SET SET SET SET SET SET SET                                                                                                    |                                                                                                    |                                                                                                    |                                                                                                    |                                                                                                    |                                                                                                    |
| SRTM 38 Null Set Grid 18e   \$09e026   Grid   0.000833°   FAO   SRTM 38 Null Mack   0.00833°   SRTM 38 SRTM 38 SRTM 3      |                                                                                                    |                                                                                                    |                                                                                                    |                                                                                                    |                                                                                                    |
| SRTM-SWBB pased 30 Art-Second Land/Ocean   Src_mask   Grid   0.000833°   SRTM 3das v.2                                                                                                    |                                                                                                    |                                                                                                    |                                                                                                    |                                                                                                    |                                                                                                    |
| SRTM 304 NC-Second Land/Ocean                                                                                                    |                                                                                                    |                                                                                                    |                                                                                                    |                                                                                                    |                                                                                                    |
| Mask                                                                                                    |                                                                                                    |                                                                                                    |                                                                                                    |                                                                                                    |                                                                                                    |
| Volta Basin SRTM 3 as Based DEM Mosaic                                                                                                    |                                                                                                    | 21C_11Iq2K                                                                                                    | Jilu                                                                                                    | 0.00033                                                                                                    | SIVIIVI SUdS V.Z                                                                                                    |
| Ancillary Vector Database Component                                                                                                    |                                                                                                    | dom mas                                                                                                    | Crid                                                                                                    | 0.0000220                                                                                                    | CDTM 2-2 · · 2                                                                                                    |
| Ancillary Vector Database Component   1995 Decadal Rainfall   RFE_1995   Table   8 km   EDC   1995 Decadal Rainfall   RFE_1996   Table   8 km   EDC   1997 Decadal Rainfall   RFE_1997   Table   8 km   EDC   1998 Decadal Rainfall   RFE_1998   Table   8 km   EDC   1998 Decadal Rainfall   RFE_1998   Table   8 km   EDC   1998 Decadal Rainfall   RFE_1998   Table   8 km   EDC   1998 Decadal Rainfall   RFE_2000   Table   8 km   EDC   1998 Decadal Rainfall   RFE_2001   Table   8 km   EDC   1998 Decadal Rainfall   RFE_2001   Table   8 km   EDC   1998 Decadal Rainfall   RFE_2001   Table   8 km   EDC   1998 Decadal Rainfall   RFE_2002   Table   8 km   EDC   1998 Decadal Rainfall   RFE_2003   Table   8 km   EDC   1998 Decadal Rainfall   RFE_2003   Table   8 km   EDC   1998 Decadal Rainfall   RFE_2004   Table   8 km   EDC   1998 Decadal Rainfall   RFE_2004   Table   1998 Decadal Rainfall   1998 Decadal Rainfall   1998 Decadal Rainfall   1998 Decadal Rainfall   1998 Decadal Rainfall   1998 Decadal Rainfall   1998 Decadal Rainfall   1998 Decadal Rainfall   1998 Decadal Rainfall   1998 Decada       |                                                                                                    |                                                                                                    |                                                                                                    |                                                                                                    |                                                                                                    |
| 1995 Decadal Rainfall                                                                                                    | voita pasiii yktivi 3 gž ražed HillsDade Mosaic                                                                                                    | i listia_mos                                                                                                    | טווט .                                                                                                    | U.UUU833~                                                                                                    | SKIIVI 3as V.Z                                                                                                    |
| 1995 Decadal Rainfall                                                                                                    |                                                                                                    |                                                                                                    |                                                                                                    |                                                                                                    |                                                                                                    |
| 1995 Decadal Rainfall                                                                                                    | Ancillary Vector Database Comp                                                                                                    | onent                                                                                                    |                                                                                                    |                                                                                                    |                                                                                                    |
| 1996   Decadal Rainfall   RFE   1996   Table   8 km   EDC                                                                                                    | <u> </u>                                                                                                    |                                                                                                    | Tablo                                                                                                    | Q km                                                                                                    | EDC                                                                                                    |
| 1997   Decadal Rainfall   RFE 1998   Table   8 km   EDC     1998   Decadal Rainfall   RFE 1998   Table   8 km   EDC     1999   Decadal Rainfall   RFE 2000   Table   8 km   EDC     2000   Decadal Rainfall   RFE 2001   Table   8 km   EDC     2001   Decadal Rainfall   RFE 2001   Table   8 km   EDC     2002   Decadal Rainfall   RFE 2002   Table   8 km   EDC     2003   Decadal Rainfall   RFE 2002   Table   8 km   EDC     2004   Decadal Rainfall   RFE 2003   Table   8 km   EDC     2004   Decadal Rainfall   RFE 2003   Table   8 km   EDC     2004   Decadal Rainfall   RFE 2004   Table   8 km   EDC     2004   Decadal Rainfall   RFE 2004   Table   8 km   EDC     30+ Wear Long Average Decadal Rainfall   RFE 2004   Table   8 km   EDC     30+ Wear Long Average Decadal Rainfall   RFE 2004   Table   8 km   EDC     30+ Wear Long Average Decadal Rainfall   RFE 2004   Table   8 km   EDC     37- Wear Short Average Decadal Rainfall   RFE 2004   Table   8 km   EDC     38- Wear Long Average Decadal Rainfall   RFE 2004   Table   8 km   EDC     39- Wear Long Average Decadal Rainfall   RFE 2004   Table   8 km   EDC     47- Wear Short Average Decadal Rainfall   RFE 2004   Table   8 km   EDC     50- Wear Long Average Decadal Rainfall   RFE 2004   Table   8 km   EDC     50- Wear Long Average Decadal Rainfall   RFE 2004   Table   8 km   EDC     50- Wear Long Average Decadal Rainfall   RFE 2004   Table   8 km   EDC     60- Wear Long Average Decadal Rainfall   RFE 2004   Table   1:1 000 000   Wrap0 15° Ed.     60- Wear Long Average Decadal Rainfall   RFE 2004   Table   1:1 000 000   Wrap0 15° Ed.     60- Wear Long Average Decadal Rainfall   RFE 2004   Table   1:1 000 000   Wrap0 15° Ed.     60- Wear Long Average Decadal Rainfall   RFE 2004   Table   1:1 000 000   Wrap0 15° Ed.     60- Wear Long Average Decadal Rainfall   RFE 2004   Table   1:1 000 000   Wrap0 15° Ed.     60- Wear Long Average Decadal Rainfall   RFE 2004   Table   1:1 000 000   Wrap0 15° Ed.     60- Wear Long Average Decadal Rainfall Rainfall Rainfall Rainfall Rainfall Rainf       |                                                                                                    |                                                                                                    |                                                                                                    |                                                                                                    |                                                                                                    |
| 1998   Decadal Rainfall   RFE   1999   Table   8 km   EDC                                                                                                    |                                                                                                    |                                                                                                    |                                                                                                    |                                                                                                    |                                                                                                    |
| 1999   Decadal Rainfall   RFE 1999   Table   8 km   EDC                                                                                                    |                                                                                                    |                                                                                                    |                                                                                                    |                                                                                                    |                                                                                                    |
| 2000   Decadal Rainfall   RFE 2000   Table   8 km   EDC                                                                                                    |                                                                                                    |                                                                                                    |                                                                                                    |                                                                                                    |                                                                                                    |
| 2001 Decadal Rainfall                                                                                                    |                                                                                                    |                                                                                                    |                                                                                                    |                                                                                                    |                                                                                                    |
| 2002 Decadal Rainfall                                                                                                    |                                                                                                    |                                                                                                    |                                                                                                    |                                                                                                    |                                                                                                    |
| 2003 Decadal Rainfall                                                                                                    |                                                                                                    |                                                                                                    |                                                                                                    |                                                                                                    |                                                                                                    |
| 2004 Decadal Rainfall   RFE Lavg   Table   8 km   EDC                                                                                                    |                                                                                                    |                                                                                                    |                                                                                                    |                                                                                                    |                                                                                                    |
| 30+ Year Long Average Decadal Rainfall   RFE Lavg   Table   8 km   EDC                                                                                                    |                                                                                                    |                                                                                                    |                                                                                                    |                                                                                                    |                                                                                                    |
| Tyear Short Average Decadal Rainfall                                                                                                    |                                                                                                    |                                                                                                    |                                                                                                    | 8 km                                                                                                    | EDC                                                                                                    |
| Air Emperature                                                                                                    |                                                                                                    | RFE_Lavg                                                                                                    | Table                                                                                                    | 8 km                                                                                                    | I EDC                                                                                                    |
| Consolidated Wmap0 Bathymetric, Coast and Contour Lines   Polyline Shapefile   1:1 000 000   Vmap0 I 5th Ed.                                                                                                    |                                                                                                    |                                                                                                    |                                                                                                    |                                                                                                    |                                                                                                    |
| Consolidated Vmap0 Feature Point Reference Consolidated Vmap0 Feature Point Reference Cross Table of potential coding attributes af.ga. C Table Cross-Table for Differentialting DCW SWB- River Anno Cross-Table of FIPS-ISO-UN Political Codes Cross-Table of Uniq Vmap0 General Point Cross-Table of Uniq Vmap0 General Point Cross-Table of Uniq Vmap0 General Point Cross-Table of Uniq Vmap0 Linear Pipeline Cross-Table of Uniq Vmap0 Linear Railway Cross-Table of Uniq Vmap0 Linear Railway Cross-Table of Uniq Vmap0 Linear Railway RR_All-Cd_ Encoding Cross-Table of Uniq Vmap0 Linear Railway RR_All-Cd_ Table Table Tin 000 000 Vmap0 I 5th Ed. Cross-Table of Uniq Vmap0 Linear Railway RR_All-Cd_ Table Tin 000 000 Vmap0 I 5th Ed. Cross-Table of Uniq Vmap0 Linear Unitity Cross-Table of Uniq Vmap0 Linear Unitity Encoding Cross-Table of Uniq Vmap0 Linear Unitity Util-In_ Encoding Cross-Table of Uniq Vmap0 Polygonal Industry Encoding Cross-Table of Uniq Vmap0 Polygonal Industry Encoding Cross-Table of Uniq Vmap0 Polygonal Industry Encoding Cross-Table of Uniq Vmap0 Polygonal Industry Encoding Cross-Table of Unique Vmap0 Polygonal Industry Encoding Cross-Table of Unique Vmap0 Polygonal Industry Encoding Cross     |                                                                                                    |                                                                                                    |                                                                                                    |                                                                                                    | EDC                                                                                                    |
| Consolidated Vmap0 Feature Point Reference   GnFtr Pt   Point Shapefile   1:1 000 000   Vmap0 I 5th Ed.                                                                                                    | Air Temperature                                                                                                    | AT_Mnthy                                                                                                    | Table                                                                                                    | 0.05°                                                                                                    | EDC<br>CRES I FAO                                                                                                    |
| Cross-Table of potential coding attributes   af_ a_a c   Table   1:1 000 000   DCW                                                                                                    | Air Temperature Consolidated Vmap0 Bathymetric, Coast and                                                                                                    | AT_Mnthy                                                                                                    | Table                                                                                                    | 0.05°                                                                                                    | EDC<br>CRES I FAO                                                                                                    |
| Cross-Table for Differentiating DCW SWB-River Anno                                                                                                    | Air Temperature Consolidated Vmap0 Bathymetric, Coast and Contour Lines                                                                                                    | AT_Mnthy<br>Hypso_Ln                                                                                                    | Table<br>Polyline Shapefile                                                                                                    | 0.05°<br>1:1 000 000                                                                                                    | CRES I FAO<br>Vmap0 I 5th Ed.                                                                                                 |
| River Anno                                                                                                    | Air Temperature Consolidated Vmap0 Bathymetric, Coast and Contour Lines Consolidated Vmap0 Feature Point Reference                                                                                                    | AT_Mnthy Hypso_Ln GnFtr_Pt                                                                                                    | Table Polyline Shapefile Point Shapefile                                                                                                    | 0.05°<br>1:1 000 000                                                                                                    | CRES I FAO<br>Vmap0 I 5th Ed.                                                                                                 |
| Cross-Table of FIPS-ISO-UN Political Codes                                                                                                    | Air Temperature Consolidated Vmap0 Bathymetric, Coast and Contour Lines Consolidated Vmap0 Feature Point Reference Cross Table of potential coding attributes                                                                                                    | AT_Mnthy Hypso_Ln  GnFtr_Pt af_ga_c                                                                                                    | Table Polyline Shapefile Point Shapefile Table                                                                                                    | 0.05°<br>1:1 000 000<br>1:1 000 000                                                                                                    | CRES I FAO Vmap0 I 5 <sup>th</sup> Ed. Vmap0 I 5 <sup>th</sup> Ed.                                                            |
| Cross-Table of Uniq Vmap0 General Point   CodeAll   Table   1:1 000 000   Vmap0   5th Ed.                                                                                                    | Air Temperature  Consolidated Vmap0 Bathymetric, Coast and Contour Lines  Consolidated Vmap0 Feature Point Reference Cross Table of potential coding attributes  Cross-Table for Differentiating DCW SWB-                                                                                                    | AT_Mnthy Hypso_Ln  GnFtr_Pt af_ga_c                                                                                                    | Table Polyline Shapefile Point Shapefile Table                                                                                                    | 0.05°<br>1:1 000 000<br>1:1 000 000                                                                                                    | CRES I FAO Vmap0 I 5 <sup>th</sup> Ed. Vmap0 I 5 <sup>th</sup> Ed.                                                            |
| Encoding                                                                                                    | Air Temperature Consolidated Vmap0 Bathymetric, Coast and Contour Lines Consolidated Vmap0 Feature Point Reference Cross Table of potential coding attributes Cross-Table for Differentiating DCW SWB-River Anno                                                                                                    | AT_Mnthy Hypso_Ln  GnFtr_Pt af_ga_c                                                                                                    | Table Polyline Shapefile Point Shapefile Table Table                                                                                                    | 0.05°<br>1:1 000 000<br>1:1 000 000<br>1:1 000 000                                                                                                    | EDC<br>CRES I FAO<br>Vmap0 I 5 <sup>th</sup> Ed.<br>Vmap0 I 5 <sup>th</sup> Ed.                                               |
| Cross-Table of Uniq Vmap0 Linear Pipeline   Pipe-Ln   CodeAll   Cross-Table of Uniq Vmap0 Linear Railway   RR_All-Cd   Table   1:1 000 000   Vmap0   5th Ed.                                                                                                    | Air Temperature Consolidated Vmap0 Bathymetric, Coast and Contour Lines Consolidated Vmap0 Feature Point Reference Cross Table of potential coding attributes Cross-Table for Differentiating DCW SWB-River Anno                                                                                                    | AT_Mnthy Hypso_Ln  GnFtr_Pt af_ga_c dnano_ly                                                                                                    | Table Polyline Shapefile Point Shapefile Table Table                                                                                                    | 0.05°<br>1:1 000 000<br>1:1 000 000<br>1:1 000 000                                                                                                    | EDC CRES I FAO Vmap0 I 5 <sup>th</sup> Ed. Vmap0 I 5 <sup>th</sup> Ed.  DCW WVS+                                              |
| Cross-Table of Uniq Vmap0 Linear Pipeline   Pipe-Ln   CodeAll   Cross-Table of Uniq Vmap0 Linear Railway   RR_All-Cd   Table   1:1 000 000   Vmap0 I 5th Ed.                                                                                                    | Air Temperature Consolidated Vmap0 Bathymetric, Coast and Contour Lines Consolidated Vmap0 Feature Point Reference Cross Table of potential coding attributes Cross-Table for Differentiating DCW SWB-River Anno Cross-Table of FIPS-ISO-UN Political Codes                                                                                                    | AT_Mnthy Hypso_Ln  GnFtr_Pt af_ga_c dnano_ly  WVS_Code                                                                                                    | Table Polyline Shapefile Point Shapefile Table Table Table                                                                                                    | 0.05°<br>1:1 000 000<br>1:1 000 000<br>1:1 000 000                                                                                                    | EDC CRES I FAO Vmap0 I 5 <sup>th</sup> Ed. Vmap0 I 5 <sup>th</sup> Ed.  DCW WVS+                                              |
| Encoding                                                                                                    | Air Temperature Consolidated Vmap0 Bathymetric, Coast and Contour Lines Consolidated Vmap0 Feature Point Reference Cross Table of potential coding attributes Cross-Table for Differentiating DCW SWB-River Anno Cross-Table of FIPS-ISO-UN Political Codes Cross-Table of Uniq Vmap0 General Point                                                                                                    | AT_Mnthy Hypso_Ln  GnFtr_Pt af_ga_c dnano_ly  WVS_Code GnFtr_Pt_                                                                                                    | Table Polyline Shapefile Point Shapefile Table Table Table                                                                                                    | 0.05°<br>1:1 000 000<br>1:1 000 000<br>1:1 000 000                                                                                                    | EDC CRES I FAO Vmap0 I 5 <sup>th</sup> Ed. Vmap0 I 5 <sup>th</sup> Ed.  DCW WVS+                                              |
| Cross-Table of Uniq Vmap0 Linear Railway   RR_All-Cd_   Descrbd   Descrbd   Cross-Table of Uniq Vmap0 Linear Roads   Rd_All-Cd_   Descrbd   Table   1:1 000 000   Vmap0   5th Ed.                                                                                                    | Air Temperature Consolidated Vmap0 Bathymetric, Coast and Contour Lines Consolidated Vmap0 Feature Point Reference Cross Table of potential coding attributes Cross-Table for Differentiating DCW SWB-River Anno Cross-Table of FIPS-ISO-UN Political Codes Cross-Table of Uniq Vmap0 General Point Encoding                                                                                                    | AT_Mnthy Hypso_Ln  GnFtr_Pt af_ga_c dnano_ly  WVS_Code GnFtr_Pt_ CodeAll                                                                                                    | Table Polyline Shapefile Point Shapefile Table Table Table Table Table                                                                                                    | 0.05°<br>1:1 000 000<br>1:1 000 000<br>1:1 000 000<br>1:250 000<br>1:1 000 000                                                                                                    | EDC<br>CRES I FAO<br>Vmap0 I 5 <sup>th</sup> Ed.<br>Vmap0 I 5 <sup>th</sup> Ed.<br>DCW<br>WVS+<br>Vmap0 I 5 <sup>th</sup> Ed. |
| Encoding                                                                                                    | Air Temperature Consolidated Vmap0 Bathymetric, Coast and Contour Lines Consolidated Vmap0 Feature Point Reference Cross Table of potential coding attributes Cross-Table for Differentiating DCW SWB- River Anno Cross-Table of FIPS-ISO-UN Political Codes Cross-Table of Uniq Vmap0 General Point Encoding Cross-Table of Uniq Vmap0 Linear Pipeline                                                                                                    | AT_Mnthy Hypso_Ln  GnFtr_Pt af_ga_c dnano_ly  WVS_Code GnFtr_Pt_ CodeAll Pipe-Ln_                                                                                                    | Table Polyline Shapefile Point Shapefile Table Table Table Table Table                                                                                                    | 0.05°<br>1:1 000 000<br>1:1 000 000<br>1:1 000 000<br>1:250 000<br>1:1 000 000                                                                                                    | EDC<br>CRES I FAO<br>Vmap0 I 5 <sup>th</sup> Ed.<br>Vmap0 I 5 <sup>th</sup> Ed.<br>DCW<br>WVS+<br>Vmap0 I 5 <sup>th</sup> Ed. |
| Cross-Table of Uniq Vmap0 Linear Roads   Rd_All-Cd_   Descrbd                                                                                                    | Air Temperature  Consolidated Vmap0 Bathymetric, Coast and Contour Lines  Consolidated Vmap0 Feature Point Reference  Cross Table of potential coding attributes  Cross-Table for Differentiating DCW SWB-River Anno  Cross-Table of FIPS-ISO-UN Political Codes  Cross-Table of Uniq Vmap0 General Point Encoding  Cross-Table of Uniq Vmap0 Linear Pipeline Encoding                                                                                                    | AT_Mnthy Hypso_Ln  GnFtr_Pt af_ga_c dnano_ly  WVS_Code GnFtr_Pt_ CodeAll Pipe-Ln_ CodeAll                                                                                                    | Table Polyline Shapefile Point Shapefile Table Table Table Table Table Table Table                                                                                                    | 0.05° 1:1 000 000 1:1 000 000 1:1 000 000 1:250 000 1:1 000 000                                                                                                    | EDC                                                                                                    |
| Encoding   Cross-Table of Uniq Vmap0 Linear Utility   Util-Ln_   Table   1:1 000 000   Vmap0 I 5th Ed.                                                                                                    | Air Temperature  Consolidated Vmap0 Bathymetric, Coast and Contour Lines  Consolidated Vmap0 Feature Point Reference  Cross Table of potential coding attributes  Cross-Table for Differentiating DCW SWB-River Anno  Cross-Table of FIPS-ISO-UN Political Codes  Cross-Table of Uniq Vmap0 General Point Encoding  Cross-Table of Uniq Vmap0 Linear Pipeline Encoding  Cross-Table of Uniq Vmap0 Linear Railway                                                                                                    | AT_Mnthy Hypso_Ln  GnFtr_Pt af_ga_c dnano_ly  WVS_Code GnFtr_Pt_ CodeAll Pipe-Ln_ CodeAll RR_All-Cd_                                                                                                    | Table Polyline Shapefile Point Shapefile Table Table Table Table Table Table Table                                                                                                    | 0.05° 1:1 000 000 1:1 000 000 1:1 000 000 1:250 000 1:1 000 000                                                                                                    | EDC                                                                                                    |
| Cross-Table of Uniq Vmap0 Linear Utility Encoding Cross-Table of Uniq Vmap0 Polygonal Industry Encod Cross-Table of Uniq Vmap0 Polygonal Industry Encod Cross-Table of Unique Soils Attributes Uniq_Soil- Codes Cross-Table of Unique Vmap0 FCODE-FACC Encoding CRU Evapotranspiration CRU Precipitation DCW Annotation and Map Labels DCW Cultural Landmark Map Labels DCW Cultural Landmark Point Map Labels DCW Dated Political Map Labels DCW Dated Political Map Labels DCW Dated Political Map Labels DCW Drainage Network Point Features DCW Drainage Point Features DCW Elevation Class Polygons (Hypsography) DCW Land Cover (Hydrological Features) DCW Land Cover (Hydrological Features) DCW Linear Polysographic Map Labels DCW Linear Physiographic Map Labels DCW Linear Physiographic Map Labels DCW Linear Physiographic Map Labels DCW Linear Transportation Map Labels DCW Linear Transportation Map Labels DCW Linear Transportation Map Labels DCW Linear Transportation Map Labels DCW Drainage Network Map Labels DCW Linear Transportation Map Labels DCW Linear Transportation Map Labels DCW Drainage Network Map Labels DCW Linear Transportation Map Labels DCW Linear Transportation Map Labels DCW Point Drainage Network Map Labels DCW Drainage Network Map Labels DCW Linear Transportation Map Labels DCW DCW Drainage Network Map Labels DCW DCW Drainage Network Map Labels DCW Linear Annotation DCW DCW Linear Transportation Map Labels DCW Point Drainage Network Map Labels DCW Point Drainage Network Map Labels DCW DCW Point Drainage Network Map Labels DCW DCW Point Drainage Network Map Labels DCW DCW Point Drainage Network Map Labels DCW DCW Point Drainage Network Map Labels DCW DCW Point Drainage Network Map Labels DCW DCW Point Drainage Network Map Labels DCW DCW Point Drainage Network Map Labels DCW DCW Date Mand Cover (Land Surface Features) Annotation 1:1 000 000 DCW                                                                                                    | Air Temperature  Consolidated Vmap0 Bathymetric, Coast and Contour Lines  Consolidated Vmap0 Feature Point Reference Cross Table of potential coding attributes Cross-Table for Differentiating DCW SWB-River Anno Cross-Table of FIPS-ISO-UN Political Codes Cross-Table of Uniq Vmap0 General Point Encoding Cross-Table of Uniq Vmap0 Linear Pipeline Encoding Cross-Table of Uniq Vmap0 Linear Railway Encoding                                                                                                    | AT_Mnthy Hypso_Ln  GnFtr_Pt af_ga_c dnano_ly  WVS_Code GnFtr_Pt_ CodeAll Pipe-Ln_ CodeAll RR_All-Cd_ Descrbd                                                                                                    | Table Polyline Shapefile Point Shapefile Table Table Table Table Table Table Table Table Table                                                                                                    | 0.05° 1:1 000 000 1:1 000 000 1:1 000 000 1:250 000 1:1 000 000 1:1 000 000                                                                                                    | EDC                                                                                                    |
| Encoding Cross-Table of Uniq Vmap0 Polygonal Industry Encod Cross-Table of Unique Soils Attributes Uniq_Soil_ Codes Cross-Table of Unique Vmap0 FCODE-FACC Encoding CRU Evapotranspiration CRU Precipitation DCW Annotation and Map Labels DCW Cultural Landmark Map Labels DCW Cultural Landmark Point Map Labels DCW Data Quality Map Labels DCW Data Quality Map Labels DCW Dated Political Map Labels DCW Drainage Network Point Features DCW Drainage Point Features DCW Drainage Point Features DCW Drainage Point Features DCW Land Cover (Hydrological Features) DCW Land Cover (Land Surface Features) DCW Linear Ocean Feature Map Labels DCW Linear Physiographic Map Labels DCW Linear Transportation Map Labels DCW Linear Transportation Map Labels DCW Linear Transportation Map Labels DCW Linear Transportation Map Labels DCW Linear Transportation Map Labels DCW Linear Transportation Map Labels DCW Linear Transportation Map Labels DCW Linear Transportation Map Labels DCW Linear Transportation Map Labels DCW Linear Transportation Map Labels DCW Linear Transportation Map Labels DCW DCW DCW Linear Transportation Map Labels DCW Linear Ocean Feature Map Labels DCW Linear Transportation Map Labels DCW DCW DCW DCW DCW DCW DCW DCW DCW DCW                                                                                                    | Air Temperature  Consolidated Vmap0 Bathymetric, Coast and Contour Lines  Consolidated Vmap0 Feature Point Reference Cross Table of potential coding attributes Cross-Table for Differentiating DCW SWB-River Anno Cross-Table of FIPS-ISO-UN Political Codes Cross-Table of Uniq Vmap0 General Point Encoding Cross-Table of Uniq Vmap0 Linear Pipeline Encoding Cross-Table of Uniq Vmap0 Linear Railway Encoding Cross-Table of Uniq Vmap0 Linear Roads                                                                                                    | AT_Mnthy Hypso_Ln  GnFtr_Pt af_ga_c dnano_ly  WVS_Code GnFtr_Pt_ CodeAll Pipe-Ln_ CodeAll RR_All-Cd_ Descrbd Rd_All-Cd_                                                                                                    | Table Polyline Shapefile Point Shapefile Table Table Table Table Table Table Table Table Table                                                                                                    | 0.05° 1:1 000 000 1:1 000 000 1:1 000 000 1:250 000 1:1 000 000 1:1 000 000                                                                                                    | EDC                                                                                                    |
| Cross-Table of Unique Soils Attributes                                                                                                    | Air Temperature  Consolidated Vmap0 Bathymetric, Coast and Contour Lines  Consolidated Vmap0 Feature Point Reference  Cross Table of potential coding attributes  Cross-Table for Differentiating DCW SWB-River Anno  Cross-Table of FIPS-ISO-UN Political Codes  Cross-Table of Uniq Vmap0 General Point  Encoding  Cross-Table of Uniq Vmap0 Linear Pipeline  Encoding  Cross-Table of Uniq Vmap0 Linear Railway  Encoding  Cross-Table of Uniq Vmap0 Linear Roads  Encoding                                                                                                    | AT_Mnthy Hypso_Ln  GnFtr_Pt af_ga_c dnano_ly  WVS_Code GnFtr_Pt_ CodeAll Pipe-Ln_ CodeAll RR_All-Cd_ Descrbd Rd_All-Cd_ Descrbd Descrbd                                                                                                    | Table Polyline Shapefile Point Shapefile Table Table Table Table Table Table Table Table Table Table                                                                                                    | 0.05° 1:1 000 000 1:1 000 000 1:1 000 000 1:250 000 1:1 000 000 1:1 000 000 1:1 000 000                                                                                                    | EDC                                                                                                    |
| Encod  Cross-Table of Unique Soils Attributes  Uniq_Soil- Codes  Cross-Table of Unique Vmap0 FCODE-FACC  Encoding  CRU Evapotranspiration  CRU Precipitation  DCW Annotation and Map Labels  DCW Cultural Landmark Map Labels  DCW Cultural Landmark Point Map Labels  DCW Data Quality Map Labels  DCW Data Quality Map Labels  DCW Data Quality Map Labels  DCW Drainage Network Point Features  DCW Drainage Point Features  DCW Drainage Network Point Features  DCW Land Cover (Hydrological Features)  DCW Land Cover (Land Surface Features)  DCW Land Cover (Land Surface Features)  DCW Linear Transportation Map Labels  DCW Linear Transportation Map Labels  DCW Linear Transportation Map Labels  DCW Data Quality Map Labels  DCW Data Quality Map Labels  DCW Data Quality Map Labels  DCW Data Data Point Features  DnPnt_Pt  Point Shapefile  1:1 000 000  DCW  DCW Data Data Point Features  DnPnt_Pt  Point Shapefile  1:1 000 000  DCW  DCW Linear Transportation Map Labels  DCW Linear Transportation Map Labels  DCW Down Drainage Network Map Labels  DCW Linear Devar (Map Labels  DCW Linear Transportation Map Labels  DCW DCW Down Data Data Data Data DCW  DCW Linear Transportation Map Labels  DCW DCW DCW Data Data Data DCW  DCW DCW DCW DCW DCW DCW DCW  DCW Linear Transportation Map Labels  DCW DCW DCW DCW DCW DCW  DCW DCW DCW DCW DCW DCW  DCW DCW DCW DCW DCW  DCW DCW Linear Transportation Map Labels  DCW DCW DCW DCW DCW  DCW DCW DCW DCW DCW  DCW DCW DCW DCW DCW  DCW DCW DCW DCW DCW  DCW DCW DCW DCW DCW  DCW DCW DCW DCW DCW  DCW DCW DCW DCW DCW  DCW DCW DCW DCW  DCW DCW DCW DCW  DCW DCW DCW DCW  DCW DCW DCW DCW  DCW DCW DCW DCW  DCW DCW DCW DCW  DCW DCW DCW DCW  DCW DCW DCW DCW  DCW DCW DCW  DCW DCW DCW DCW  DCW DCW DCW  D     | Air Temperature  Consolidated Vmap0 Bathymetric, Coast and Contour Lines  Consolidated Vmap0 Feature Point Reference  Cross Table of potential coding attributes  Cross-Table for Differentiating DCW SWB-River Anno  Cross-Table of FIPS-ISO-UN Political Codes  Cross-Table of Uniq Vmap0 General Point  Encoding  Cross-Table of Uniq Vmap0 Linear Pipeline  Encoding  Cross-Table of Uniq Vmap0 Linear Railway  Encoding  Cross-Table of Uniq Vmap0 Linear Roads  Encoding  Cross-Table of Uniq Vmap0 Linear Utility                                                                                                    | AT_Mnthy Hypso_Ln  GnFtr_Pt af_ga_c dnano_ly  WVS_Code GnFtr_Pt_ CodeAll Pipe-Ln_ CodeAll RR_All-Cd_ Descrbd Rd_All-Cd_ Descrbd Util-Ln_                                                                                                    | Table Polyline Shapefile Point Shapefile Table Table Table Table Table Table Table Table Table Table                                                                                                    | 0.05° 1:1 000 000 1:1 000 000 1:1 000 000 1:250 000 1:1 000 000 1:1 000 000 1:1 000 000                                                                                                    | EDC                                                                                                    |
| Cross-Table of Unique Soils Attributes  Uniq_Soil-Codes  Cross-Table of Unique Vmap0 FCODE-FACC  Encoding  CRU Evapotranspiration  CRU Evapotranspiration  CRU Precipitation  DCW Annotation and Map Labels  DCW Cultural Landmark Map Labels  DCW Cultural Landmark Point Map Labels  DCW Data Quality Map Labels  DCW Data Quality Map Labels  DCW Data Quality Map Labels  DCW Drainage Network Point Features  DCW Drainage Point Features  DCW Drainage Network Point Features  DCW DCW DCW DCW DCW DCW DCW DCW DCW DCW                                                                                                    | Air Temperature  Consolidated Vmap0 Bathymetric, Coast and Contour Lines  Consolidated Vmap0 Feature Point Reference  Cross Table of potential coding attributes  Cross-Table for Differentiating DCW SWB-River Anno  Cross-Table of FIPS-ISO-UN Political Codes  Cross-Table of Uniq Vmap0 General Point Encoding  Cross-Table of Uniq Vmap0 Linear Pipeline Encoding  Cross-Table of Uniq Vmap0 Linear Railway Encoding  Cross-Table of Uniq Vmap0 Linear Roads Encoding  Cross-Table of Uniq Vmap0 Linear Utility Encoding                                                                                                    | AT_Mnthy Hypso_Ln  GnFtr_Pt af_ga_c dnano_ly  WVS_Code GnFtr_Pt_ CodeAll Pipe-Ln_ CodeAll RR_All-Cd_ Descrbd Rd_All-Cd_ Descrbd Util-Ln_ CodeAll                                                                                                    | Table Polyline Shapefile Point Shapefile Table Table Table Table Table Table Table Table Table Table Table Table Table                                                                                                    | 0.05° 1:1 000 000  1:1 000 000  1:1 000 000  1:250 000 1:1 000 000  1:1 000 000  1:1 000 000  1:1 000 000                                                                                                    | EDC                                                                                                    |
| Codes  Cross-Table of Unique Vmap0 FCODE-FACC Encoding  CRU Evapotranspiration  CRU Precipitation  DCW Annotation and Map Labels  DCW Cultural Landmark Map Labels  Clin  Annotation  DCW Cultural Landmark Point Map Labels  Clpnt  Annotation  DCW Data Quality Map Labels  DCW Dated Political Map Labels  DCW Drainage Network Point Features  DRW Drainage Point Features  DRW Drainage Point Features  DRW Drainage Noint Features  DRW Drainage Network Point Features  DRW DCW Elevation Class Polygons (Hypsography)  DCW Land Cover (Hydrological Features)  DCW Linear Physiographic Map Labels  DCW Linear Physiographic Map Labels  DCW Linear Transportation Map Labels  pofln  Annotation  1:1 000 000  DCW  DCW Drainage Network Point Features  DRNE P  Point Shapefile  1:1 000 000  DCW  DCW Linear Physiographic Map Labels  ofln  Annotation  1:1 000 000  DCW  DCW Linear Transportation Map Labels  phln  Annotation  1:1 000 000  DCW  DCW Linear Transportation Map Labels  tsln  Annotation  1:1 000 000  DCW  DCW Linear Data Quality Map Labels  phln  Annotation  1:1 000 000  DCW  DCW Linear Transportation Map Labels  dnpnt  Annotation  1:1 000 000  DCW  DCW DCW DCW DCW  DCW DCW DCW DCW DCW  DCW DCW DCW DCW  DCW DCW DCW DCW  DCW DCW DCW DCW  DCW DCW DCW DCW  DCW DCW DCW  DCW DCW DCW  DCW DCW DCW  DCW DCW DCW  DCW DCW DCW  DCW DCW DCW  DCW DCW DCW  DCW DCW DCW  DCW DCW DCW  DCW DCW DCW  DCW DCW DCW  DCW DCW DCW  DCW DCW  DCW DCW DCW  DCW DCW  DCW DCW DCW  DCW DCW  DCW DCW  DCW DCW  DCW DCW  DCW DCW  DCW DCW  DCW DCW  DCW DCW  DCW DCW  DCW DCW  DCW DCW  DCW DCW  DCW DCW  DCW DCW  DCW DCW  DCW DCW  DCW                                                                                                    | Air Temperature  Consolidated Vmap0 Bathymetric, Coast and Contour Lines  Consolidated Vmap0 Feature Point Reference  Cross Table of potential coding attributes  Cross-Table for Differentiating DCW SWB-River Anno  Cross-Table of FIPS-ISO-UN Political Codes  Cross-Table of Uniq Vmap0 General Point Encoding  Cross-Table of Uniq Vmap0 Linear Pipeline Encoding  Cross-Table of Uniq Vmap0 Linear Railway Encoding  Cross-Table of Uniq Vmap0 Linear Roads Encoding  Cross-Table of Uniq Vmap0 Linear Utility Encoding  Cross-Table of Uniq Vmap0 Linear Utility Encoding  Cross-Table of Uniq Vmap0 Polygonal Industry                                                                                                    | AT_Mnthy Hypso_Ln  GnFtr_Pt af_ga_c dnano_ly  WVS_Code GnFtr_Pt_ CodeAll Pipe-Ln_ CodeAll RR_All-Cd_ Descrbd Rd_All-Cd_ Descrbd Util-Ln_ CodeAll                                                                                                    | Table Polyline Shapefile Point Shapefile Table Table Table Table Table Table Table Table Table Table Table Table Table                                                                                                    | 0.05° 1:1 000 000  1:1 000 000  1:1 000 000  1:250 000 1:1 000 000  1:1 000 000  1:1 000 000  1:1 000 000                                                                                                    | EDC                                                                                                    |
| Cross-Table of Unique Vmap0 FCODE-FACC Encoding CRU Evapotranspiration CRU Precipitation DCW Annotation and Map Labels DCW Cultural Landmark Map Labels DCW Cultural Landmark Point Map Labels DCW Quality Map Labels DCW Data Quality Map Labels DCW Data Quality Map Labels DCW Drainage Network Point Features DCW Drainage Point Features DCW Drainage Not Features DCW Drainage Retwork Point Features DCW Drainage Retwork Point Features Dry Dry Dry Dry Dry Dry Dry Dry Dry Dry                                                                                                    | Air Temperature  Consolidated Vmap0 Bathymetric, Coast and Contour Lines  Consolidated Vmap0 Feature Point Reference  Cross Table of potential coding attributes  Cross-Table for Differentiating DCW SWB-River Anno  Cross-Table of FIPS-ISO-UN Political Codes  Cross-Table of Uniq Vmap0 General Point  Encoding  Cross-Table of Uniq Vmap0 Linear Pipeline  Encoding  Cross-Table of Uniq Vmap0 Linear Railway  Encoding  Cross-Table of Uniq Vmap0 Linear Roads  Encoding  Cross-Table of Uniq Vmap0 Linear Utility  Encoding  Cross-Table of Uniq Vmap0 Linear Utility  Encoding  Cross-Table of Uniq Vmap0 Polygonal Industry  Encoding                                                                                                    | AT_Mnthy Hypso_Ln  GnFtr_Pt af_ga_C dnano_ly  WVS_Code GnFtr_Pt_ CodeAll Pipe-Ln_ CodeAll RR_All-Cd_ Descrbd Rd_All-Cd_ Descrbd Util-Ln_ CodeAll Ind-Py_CodeAll                                                                                                    | Table Polyline Shapefile Point Shapefile Table Table Table Table Table Table Table Table Table Table Table Table Table Table Table                                                                                                    | 0.05° 1:1 000 000 1:1 000 000 1:1 000 000 1:1 000 000 1:1 000 000 1:1 000 000 1:1 000 000 1:1 000 000 1:1 000 000                                                                                                    | EDC                                                                                                    |
| Encoding  CRU Evapotranspiration et_mnthy Table 0.16667° CRU  CRU Precipitation rf_mnthy Table 0.16667° CRU  DCW Annotation and Map Labels Af_Anno Coverage 1:1 000 000 DCW  DCW Cultural Landmark Map Labels clln Annotation 1:1 000 000 DCW  DCW Cultural Landmark Point Map Labels clpnt Annotation 1:1 000 000 DCW  DCW Data Quality Map Labels dqnet Annotation 1:1 000 000 DCW  DCW Data Quality Map Labels ponet Annotation 1:1 000 000 DCW  DCW Data Quality Map Labels ponet Annotation 1:1 000 000 DCW  DCW Drainage Network Point Features DnNet Pt Point Shapefile 1:1 000 000 DCW  DCW Drainage Point Features DnPnt Pt Point Shapefile 1:1 000 000 DCW  DCW Elevation Class Polygons (Hypsography) Hypso Py Polygon Shapefile 1:1 000 000 DCW  DCW Land Cover (Hydrological Features) af Ichyd Polygon Shapefile 1:1 000 000 DCW  DCW Land Cover (Land Surface Features) af Icsrf Polygon Shapefile 1:1 000 000 DCW  DCW Linear Physiographic Map Labels ofln Annotation 1:1 000 000 DCW  DCW Linear Physiographic Map Labels phln Annotation 1:1 000 000 DCW  DCW Linear Transportation Map Labels tsln Annotation 1:1 000 000 DCW  DCW Point Drainage Network Map Labels dnpnt Annotation 1:1 000 000 DCW                                                                                                    | Air Temperature  Consolidated Vmap0 Bathymetric, Coast and Contour Lines  Consolidated Vmap0 Feature Point Reference  Cross Table of potential coding attributes  Cross-Table for Differentiating DCW SWB-River Anno  Cross-Table of FIPS-ISO-UN Political Codes  Cross-Table of Uniq Vmap0 General Point  Encoding  Cross-Table of Uniq Vmap0 Linear Pipeline  Encoding  Cross-Table of Uniq Vmap0 Linear Railway  Encoding  Cross-Table of Uniq Vmap0 Linear Roads  Encoding  Cross-Table of Uniq Vmap0 Linear Utility  Encoding  Cross-Table of Uniq Vmap0 Linear Utility  Encoding  Cross-Table of Uniq Vmap0 Polygonal Industry  Encoding                                                                                                    | AT_Mnthy Hypso_Ln  GnFtr_Pt af_ga_c dnano_ly  WVS_Code GnFtr_Pt_ CodeAll Pipe-Ln_ CodeAll RR_All-Cd_ Descrbd Rd_All-Cd_ Descrbd Util-Ln_ CodeAll Ind-Py_CodeAll  Uniq_Soil-                                                                                                    | Table Polyline Shapefile Point Shapefile Table Table Table Table Table Table Table Table Table Table Table Table Table Table Table                                                                                                    | 0.05° 1:1 000 000 1:1 000 000 1:1 000 000 1:1 000 000 1:1 000 000 1:1 000 000 1:1 000 000 1:1 000 000 1:1 000 000                                                                                                    | EDC                                                                                                    |
| CRU Evapotranspiration et_mnthy Table 0.16667° CRU CRU Precipitation rf_mnthy Table 0.16667° CRU DCW Annotation and Map Labels Af_Anno Coverage 1:1 000 000 DCW DCW Cultural Landmark Map Labels clpnt Annotation 1:1 000 000 DCW DCW Cultural Landmark Point Map Labels clpnt Annotation 1:1 000 000 DCW DCW Data Quality Map Labels dqnet Annotation 1:1 000 000 DCW DCW Dated Political Map Labels ponet Annotation 1:1 000 000 DCW DCW Drainage Network Point Features DnNet_Pt Point Shapefile 1:1 000 000 DCW DCW Drainage Point Features DnPnt_Pt Point Shapefile 1:1 000 000 DCW DCW Levation Class Polygons (Hypsography) Hypso Py Polygon Shapefile 1:1 000 000 DCW DCW Land Cover (Hydrological Features) af lchyd Polygon Shapefile 1:1 000 000 DCW DCW Linear Ocean Feature Map Labels ofIn Annotation 1:1 000 000 DCW DCW Linear Physiographic Map Labels phln Annotation 1:1 000 000 DCW DCW Linear Transportation Map Labels tsln Annotation 1:1 000 000 DCW DCW Point Drainage Network Map Labels dnpnt Annotation 1:1 000 000 DCW DCW Point Drainage Network Map Labels dnpnt Annotation 1:1 000 000 DCW                                                                                                    | Air Temperature  Consolidated Vmap0 Bathymetric, Coast and Contour Lines  Consolidated Vmap0 Feature Point Reference  Cross Table of potential coding attributes  Cross-Table for Differentiating DCW SWB-River Anno  Cross-Table of FIPS-ISO-UN Political Codes  Cross-Table of Uniq Vmap0 General Point  Encoding  Cross-Table of Uniq Vmap0 Linear Pipeline  Encoding  Cross-Table of Uniq Vmap0 Linear Railway  Encoding  Cross-Table of Uniq Vmap0 Linear Roads  Encoding  Cross-Table of Uniq Vmap0 Linear Utility  Encoding  Cross-Table of Uniq Vmap0 Polygonal Industry  Encod  Cross-Table of Uniq Vmap0 Polygonal Industry  Encod  Cross-Table of Unique Soils Attributes                                                                                                    | AT_Mnthy Hypso_Ln  GnFtr_Pt af_ga_c dnano_ly  WVS_Code GnFtr_Pt_ CodeAll Pipe-Ln_ CodeAll RR_All-Cd_ Descrbd Util-Ln_ CodeAll Ind-Py_CodeAll  Uniq_Soil- Codes                                                                                                    | Table Polyline Shapefile Point Shapefile Table Table Table Table Table Table Table Table Table Table Table Table Table Table Table Table Table Table                                                                                                    | 0.05° 1:1 000 000 1:1 000 000 1:1 000 000 1:250 000 1:1 000 000 1:1 000 000 1:1 000 000 1:1 000 000 1:1 000 000 1:1 000 000 1:1 5 000 000                                                                                                    | EDC                                                                                                    |
| CRU Precipitation                                                                                                    | Air Temperature  Consolidated Vmap0 Bathymetric, Coast and Contour Lines  Consolidated Vmap0 Feature Point Reference  Cross Table of potential coding attributes  Cross-Table for Differentiating DCW SWB-River Anno  Cross-Table of FIPS-ISO-UN Political Codes  Cross-Table of Uniq Vmap0 General Point  Encoding  Cross-Table of Uniq Vmap0 Linear Pipeline  Encoding  Cross-Table of Uniq Vmap0 Linear Railway  Encoding  Cross-Table of Uniq Vmap0 Linear Roads  Encoding  Cross-Table of Uniq Vmap0 Linear Utility  Encoding  Cross-Table of Uniq Vmap0 Polygonal Industry  Encod  Cross-Table of Unique Soils Attributes  Cross-Table of Unique Vmap0 FCODE-FACC                                                                                                    | AT_Mnthy Hypso_Ln  GnFtr_Pt af_ga_c dnano_ly  WVS_Code GnFtr_Pt_ CodeAll Pipe-Ln_ CodeAll RR_All-Cd_ Descrbd Util-Ln_ CodeAll Ind-Py_CodeAll  Uniq_Soil- Codes                                                                                                    | Table Polyline Shapefile Point Shapefile Table Table Table Table Table Table Table Table Table Table Table Table Table Table Table Table Table Table                                                                                                    | 0.05° 1:1 000 000 1:1 000 000 1:1 000 000 1:250 000 1:1 000 000 1:1 000 000 1:1 000 000 1:1 000 000 1:1 000 000 1:1 000 000 1:1 5 000 000                                                                                                    | EDC                                                                                                    |
| DCW Annotation and Map Labels     Af Anno     Coverage     1:1 000 000     DCW       DCW Cultural Landmark Map Labels     clln     Annotation     1:1 000 000     DCW       DCW Cultural Landmark Point Map Labels     clpnt     Annotation     1:1 000 000     DCW       DCW Data Quality Map Labels     dqnet     Annotation     1:1 000 000     DCW       DCW Dated Political Map Labels     ponet     Annotation     1:1 000 000     DCW       DCW Drainage Network Point Features     DnNet Pt     Point Shapefile     1:1 000 000     DCW       DCW Drainage Point Features     DnPnt Pt     Point Shapefile     1:1 000 000     DCW       DCW Elevation Class Polygons (Hypsography)     Hypso Py     Polygon Shapefile     1:1 000 000     DCW       DCW Land Cover (Hydrological Features)     af Ichyd     Polygon Shapefile     1:1 000 000     DCW       DCW Land Cover (Land Surface Features)     af Icsrf     Polygon Shapefile     1:1 000 000     DCW       DCW Linear Ocean Feature Map Labels     ofln     Annotation     1:1 000 000     DCW       DCW Linear Transportation Map Labels     tsln     Annotation     1:1 000 000     DCW       DCW Point Drainage Network Map Labels     dnpnt     Annotation     1:1 000 000     DCW                                                                                                    | Air Temperature  Consolidated Vmap0 Bathymetric, Coast and Contour Lines  Consolidated Vmap0 Feature Point Reference  Cross Table of potential coding attributes  Cross-Table for Differentiating DCW SWB-River Anno  Cross-Table of FIPS-ISO-UN Political Codes  Cross-Table of Uniq Vmap0 General Point Encoding  Cross-Table of Uniq Vmap0 Linear Pipeline  Encoding  Cross-Table of Uniq Vmap0 Linear Railway  Encoding  Cross-Table of Uniq Vmap0 Linear Roads  Encoding  Cross-Table of Uniq Vmap0 Linear Utility  Encoding  Cross-Table of Uniq Vmap0 Polygonal Industry  Encod  Cross-Table of Unique Soils Attributes  Cross-Table of Unique Vmap0 FCODE-FACC  Encoding                                                                                                    | AT_Mnthy Hypso_Ln  GnFtr_Pt af_ga_c dnano_ly  WVS_Code GnFtr_Pt_ CodeAll Pipe_Ln_ CodeAll RR_All-Cd_ Descrbd Rd_All-Cd_ Descrbd Util-Ln_ CodeAll Ind-Py_CodeAll Uniq_Soil- Codes FCOD_ALL                                                                                                    | Table Polyline Shapefile Point Shapefile Table Table Table Table Table Table Table Table Table Table Table Table Table Table Table Table Table Table Table Table                                                                                                    | 0.05° 1:1 000 000  1:1 000 000  1:1 000 000  1:250 000 1:1 000 000  1:1 000 000  1:1 000 000  1:1 000 000  1:1 000 000  1:1 000 000  1:1 000 000  1:1 000 000                                                                                                    | EDC                                                                                                    |
| DCW Cultural Landmark Map Labels clin Annotation 1:1 000 000 DCW DCW Cultural Landmark Point Map Labels clipnt Annotation 1:1 000 000 DCW DCW Data Quality Map Labels dqnet Annotation 1:1 000 000 DCW DCW Dated Political Map Labels ponet Annotation 1:1 000 000 DCW DCW Drainage Network Point Features DnNet Pt Point Shapefile 1:1 000 000 DCW DCW Drainage Point Features DnPht Pt Point Shapefile 1:1 000 000 DCW DCW Elevation Class Polygons (Hypsography) Hypso Py Polygon Shapefile 1:1 000 000 DCW DCW Land Cover (Hydrological Features) af Ichyd Polygon Shapefile 1:1 000 000 DCW DCW Land Cover (Land Surface Features) af Icsrf Polygon Shapefile 1:1 000 000 DCW DCW Linear Ocean Feature Map Labels oflin Annotation 1:1 000 000 DCW DCW Linear Physiographic Map Labels phln Annotation 1:1 000 000 DCW DCW Linear Transportation Map Labels tsln Annotation 1:1 000 000 DCW DCW Point Drainage Network Map Labels dnpnt Annotation 1:1 000 000 DCW                                                                                                    | Air Temperature  Consolidated Vmap0 Bathymetric, Coast and Contour Lines  Consolidated Vmap0 Feature Point Reference  Cross Table of potential coding attributes  Cross-Table for Differentiating DCW SWB-River Anno  Cross-Table of FIPS-ISO-UN Political Codes  Cross-Table of Uniq Vmap0 General Point Encoding  Cross-Table of Uniq Vmap0 Linear Pipeline Encoding  Cross-Table of Uniq Vmap0 Linear Railway Encoding  Cross-Table of Uniq Vmap0 Linear Roads Encoding  Cross-Table of Uniq Vmap0 Linear Utility Encoding  Cross-Table of Uniq Vmap0 Polygonal Industry Encod  Cross-Table of Unique Soils Attributes  Cross-Table of Unique Vmap0 FCODE-FACC Encoding  CRU Evapotranspiration                                                                                                    | AT_Mnthy Hypso_Ln  GnFtr_Pt af_ga_c dnano_ly  WVS_Code GnFtr_Pt_ CodeAll Pipe-Ln_ CodeAll RR_All-Cd_ Descrbd Rd_All-Cd_ Descrbd Util-Ln_ CodeAll Ind-Py_CodeAll Uniq_Soil- Codes FCOD_ALL et_mnthy                                                                                              | Table Polyline Shapefile Point Shapefile Table Table Table Table Table Table Table Table Table Table Table Table Table Table Table Table Table Table Table Table                                                                                                    | 0.05° 1:1 000 000 1:1 000 000 1:1 000 000 1:1 000 000 1:1 000 000 1:1 000 000 1:1 000 000 1:1 000 000 1:1 000 000 1:1 000 000 1:1 000 000 0.16667°                                                                                                    | EDC                                                                                                    |
| DCW Cultural Landmark Point Map Labels     clpnt     Annotation     1:1 000 000     DCW       DCW Data Quality Map Labels     dqnet     Annotation     1:1 000 000     DCW       DCW Dated Political Map Labels     ponet     Annotation     1:1 000 000     DCW       DCW Drainage Network Point Features     DnNet Pt     Point Shapefile     1:1 000 000     DCW       DCW Drainage Point Features     DnPnt Pt     Point Shapefile     1:1 000 000     DCW       DCW Elevation Class Polygons (Hypsography)     Hypso Py     Polygon Shapefile     1:1 000 000     DCW       DCW Land Cover (Hydrological Features)     af Ichyd     Polygon Shapefile     1:1 000 000     DCW       DCW Land Cover (Land Surface Features)     af Icsrf     Polygon Shapefile     1:1 000 000     DCW       DCW Linear Ocean Feature Map Labels     ofln     Annotation     1:1 000 000     DCW       DCW Linear Physiographic Map Labels     phln     Annotation     1:1 000 000     DCW       DCW Linear Transportation Map Labels     tsln     Annotation     1:1 000 000     DCW       DCW Point Drainage Network Map Labels     dnpnt     Annotation     1:1 000 000     DCW                                                                                                    | Air Temperature  Consolidated Vmap0 Bathymetric, Coast and Contour Lines  Consolidated Vmap0 Feature Point Reference  Cross Table of potential coding attributes  Cross-Table for Differentiating DCW SWB-River Anno  Cross-Table of FIPS-ISO-UN Political Codes  Cross-Table of Uniq Vmap0 General Point  Encoding  Cross-Table of Uniq Vmap0 Linear Pipeline  Encoding  Cross-Table of Uniq Vmap0 Linear Railway  Encoding  Cross-Table of Uniq Vmap0 Linear Roads  Encoding  Cross-Table of Uniq Vmap0 Linear Utility  Encoding  Cross-Table of Uniq Vmap0 Linear Utility  Encoding  Cross-Table of Uniq Vmap0 Polygonal Industry  Encod  Cross-Table of Unique Soils Attributes  Cross-Table of Unique Vmap0 FCODE-FACC  Encoding  CRU Evapotranspiration  CRU Precipitation                                                                                                    | AT_Mnthy Hypso_Ln  GnFtr_Pt af_ga_c dnano_ly  WVS_Code GnFtr_Pt_ CodeAll Pipe-Ln_ CodeAll RR_All-Cd_ Descrbd Rd_All-Cd_ Descrbd Util-Ln_ CodeAll Ind-Py_CodeAll  Uniq_Soil- Codes FCOD_ALL et_mnthy rf_mnthy                                                                                    | Table Polyline Shapefile Point Shapefile Table Table Table Table Table Table Table Table Table Table Table Table Table Table Table Table Table Table Table Table Table                                                                                                    | 0.05° 1:1 000 000 1:1 000 000 1:1 000 000 1:1 000 000 1:1 000 000 1:1 000 000 1:1 000 000 1:1 000 000 1:1 000 000 1:1 000 000 1:1 000 000 0.16667° 0.16667°                                                                                                    | EDC                                                                                                    |
| DCW Data Quality Map Labels     dqnet     Annotation     1:1 000 000     DCW       DCW Dated Political Map Labels     ponet     Annotation     1:1 000 000     DCW       DCW Drainage Network Point Features     DnNet Pt     Point Shapefile     1:1 000 000     DCW       DCW Drainage Point Features     DnPnt Pt     Point Shapefile     1:1 000 000     DCW       DCW Elevation Class Polygons (Hypsography)     Hypso Py     Polygon Shapefile     1:1 000 000     DCW       DCW Land Cover (Hydrological Features)     af Ichyd     Polygon Shapefile     1:1 000 000     DCW       DCW Land Cover (Land Surface Features)     af Icsrf     Polygon Shapefile     1:1 000 000     DCW       DCW Linear Ocean Feature Map Labels     ofln     Annotation     1:1 000 000     DCW       DCW Linear Physiographic Map Labels     phln     Annotation     1:1 000 000     DCW       DCW Linear Transportation Map Labels     tsln     Annotation     1:1 000 000     DCW       DCW Point Drainage Network Map Labels     dnpnt     Annotation     1:1 000 000     DCW                                                                                                    | Air Temperature  Consolidated Vmap0 Bathymetric, Coast and Contour Lines  Consolidated Vmap0 Feature Point Reference  Cross Table of potential coding attributes  Cross-Table for Differentiating DCW SWB-River Anno  Cross-Table of FIPS-ISO-UN Political Codes  Cross-Table of Uniq Vmap0 General Point  Encoding  Cross-Table of Uniq Vmap0 Linear Pipeline  Encoding  Cross-Table of Uniq Vmap0 Linear Railway  Encoding  Cross-Table of Uniq Vmap0 Linear Roads  Encoding  Cross-Table of Uniq Vmap0 Linear Utility  Encoding  Cross-Table of Uniq Vmap0 Polygonal Industry  Encod  Cross-Table of Unique Soils Attributes  Cross-Table of Unique Vmap0 FCODE-FACC  Encoding  CRU Evapotranspiration  CRU Precipitation  DCW Annotation and Map Labels                                                                                                    | AT_Mnthy Hypso_Ln  GnFtr_Pt af_ga_c dnano_ly  WVS_Code GnFtr_Pt_ CodeAll Pipe-Ln_ CodeAll RR_All-Cd_ Descrbd Util-Ln_ CodeAll Ind-Py_CodeAll  Uniq_Soil- Codes FCOD_ALL  et_mnthy rf_mnthy Af_Anno                                                                                              | Table Polyline Shapefile Point Shapefile Table Table Table Table Table Table Table Table Table Table Table Table Table Table Table Table Table Table Table Table Table Table Table Table Table Table Table Table Table Table                                                                                                    | 0.05° 1:1 000 000 1:1 000 000 1:1 000 000 1:250 000 1:1 000 000 1:1 000 000 1:1 000 000 1:1 000 000 1:1 000 000 1:1 000 000 0.16667° 0.16667° 1:1 000 000                                                                                                    | EDC                                                                                                    |
| DCW Dated Political Map Labels     ponet     Annotation     1:1 000 000     DCW       DCW Drainage Network Point Features     DnNet Pt     Point Shapefile     1:1 000 000     DCW       DCW Drainage Point Features     DnPnt_Pt     Point Shapefile     1:1 000 000     DCW       DCW Elevation Class Polygons (Hypsography)     Hypso_Py     Polygon Shapefile     1:1 000 000     DCW       DCW Land Cover (Hydrological Features)     af Ichyd     Polygon Shapefile     1:1 000 000     DCW       DCW Land Cover (Land Surface Features)     af Icsrf     Polygon Shapefile     1:1 000 000     DCW       DCW Linear Ocean Feature Map Labels     ofin     Annotation     1:1 000 000     DCW       DCW Linear Physiographic Map Labels     phln     Annotation     1:1 000 000     DCW       DCW Linear Transportation Map Labels     tsln     Annotation     1:1 000 000     DCW       DCW Point Drainage Network Map Labels     dnpnt     Annotation     1:1 000 000     DCW                                                                                                    | Air Temperature  Consolidated Vmap0 Bathymetric, Coast and Contour Lines  Consolidated Vmap0 Feature Point Reference  Cross Table of potential coding attributes  Cross-Table for Differentiating DCW SWB-River Anno  Cross-Table of FIPS-ISO-UN Political Codes  Cross-Table of Uniq Vmap0 General Point Encoding  Cross-Table of Uniq Vmap0 Linear Pipeline  Encoding  Cross-Table of Uniq Vmap0 Linear Railway  Encoding  Cross-Table of Uniq Vmap0 Linear Roads  Encoding  Cross-Table of Uniq Vmap0 Linear Utility  Encoding  Cross-Table of Uniq Vmap0 Linear Utility  Encoding  Cross-Table of Uniq Vmap0 Polygonal Industry  Encod  Cross-Table of Unique Soils Attributes  Cross-Table of Unique Vmap0 FCODE-FACC  Encoding  CRU Evapotranspiration  CRU Precipitation  DCW Annotation and Map Labels  DCW Cultural Landmark Map Labels                                                                                                    | AT_Mnthy Hypso_Ln  GnFtr_Pt af_ga_c dnano_ly  WVS_Code GnFtr_Pt_ CodeAll Pipe-Ln_ CodeAll RR_All-Cd_ Descrbd Util-Ln_ CodeAll Ind-Py_CodeAll  Uniq_Soil- Codes FCOD_ALL et_mnthy rf_mnthy Af_Anno clin                                                                                          | Table Polyline Shapefile Point Shapefile Table Table Table Table Table Table Table Table Table Table Table Table Table Table Table Table Table Table Table Table Table Table Table Table Table Table Table Table Table Table Table Table Table                                                                                                    | 0.05° 1:1 000 000  1:1 000 000  1:1 000 000  1:250 000  1:1 000 000  1:1 000 000  1:1 000 000  1:1 000 000  1:1 000 000  1:1 000 000  1:1 000 000  1:1 000 000  1:1 000 000  1:1 000 000  1:1 000 000                                                                                                    | EDC                                                                                                    |
| DCW Drainage Network Point Features     DnNet Pt     Point Shapefile     1:1 000 000     DCW       DCW Drainage Point Features     DnPnt_Pt     Point Shapefile     1:1 000 000     DCW       DCW Elevation Class Polygons (Hypsography)     Hypso_Py     Polygon Shapefile     1:1 000 000     DCW       DCW Land Cover (Hydrological Features)     af Ichyd     Polygon Shapefile     1:1 000 000     DCW       DCW Land Cover (Land Surface Features)     af Icsrf     Polygon Shapefile     1:1 000 000     DCW       DCW Linear Ocean Feature Map Labels     ofln     Annotation     1:1 000 000     DCW       DCW Linear Physiographic Map Labels     phln     Annotation     1:1 000 000     DCW       DCW Linear Transportation Map Labels     tsln     Annotation     1:1 000 000     DCW       DCW Point Drainage Network Map Labels     dnpnt     Annotation     1:1 000 000     DCW                                                                                                    | Air Temperature  Consolidated Vmap0 Bathymetric, Coast and Contour Lines  Consolidated Vmap0 Feature Point Reference  Cross Table of potential coding attributes  Cross-Table for Differentiating DCW SWB-River Anno  Cross-Table of FIPS-ISO-UN Political Codes  Cross-Table of Uniq Vmap0 General Point Encoding  Cross-Table of Uniq Vmap0 Linear Pipeline  Encoding  Cross-Table of Uniq Vmap0 Linear Railway  Encoding  Cross-Table of Uniq Vmap0 Linear Roads  Encoding  Cross-Table of Uniq Vmap0 Linear Utility  Encoding  Cross-Table of Uniq Vmap0 Linear Utility  Encoding  Cross-Table of Uniq Vmap0 Polygonal Industry  Encod  Cross-Table of Unique Soils Attributes  Cross-Table of Unique Vmap0 FCODE-FACC  Encoding  CRU Evapotranspiration  CRU Precipitation  DCW Annotation and Map Labels  DCW Cultural Landmark Map Labels                                                                                                    | AT_Mnthy Hypso_Ln  GnFtr_Pt af_ga_c dnano_ly  WVS_Code GnFtr_Pt_ CodeAll Pipe_Ln_ CodeAll RR_All-Cd_ Descrbd Rd_All-Cd_ Descrbd Util-Ln_ CodeAll Ind-Py_CodeAll  Uniq_Soil- Codes FCOD_ALL et_mnthy rf_mnthy Af_Anno clln clpnt                                                                 | Table Polyline Shapefile Point Shapefile Table Table Table Table Table Table Table Table Table Table Table Table Table Table Table Table Table Table Table Table Table Table Table Table Table Table Table Table Table Table Table Table Table Table Table Table Table Table Table Table                                                                                                    | 0.05° 1:1 000 000 1:1 000 000 1:1 000 000 1:1 000 000 1:1 000 000 1:1 000 000 1:1 000 000 1:1 000 000 1:1 000 000 1:1 000 000 1:1 000 000 1:1 000 000 1:1 000 000 1:1 000 000 1:1 000 000 1:1 000 000 1:1 000 000                                                                                                    | EDC                                                                                                    |
| DCW Drainage Point Features     DnPnt_Pt     Point Shapefile     1:1 000 000     DCW       DCW Elevation Class Polygons (Hypsography)     Hypso_Py     Polygon Shapefile     1:1 000 000     DCW       DCW Land Cover (Hydrological Features)     af_lchyd     Polygon Shapefile     1:1 000 000     DCW       DCW Land Cover (Land Surface Features)     af_lcsrf     Polygon Shapefile     1:1 000 000     DCW       DCW Linear Ocean Feature Map Labels     ofln     Annotation     1:1 000 000     DCW       DCW Linear Physiographic Map Labels     phln     Annotation     1:1 000 000     DCW       DCW Linear Transportation Map Labels     tsln     Annotation     1:1 000 000     DCW       DCW Point Drainage Network Map Labels     dnpnt     Annotation     1:1 000 000     DCW                                                                                                    | Air Temperature  Consolidated Vmap0 Bathymetric, Coast and Contour Lines  Consolidated Vmap0 Feature Point Reference  Cross Table of potential coding attributes  Cross-Table for Differentiating DCW SWB-River Anno  Cross-Table of FIPS-ISO-UN Political Codes  Cross-Table of Uniq Vmap0 General Point Encoding  Cross-Table of Uniq Vmap0 Linear Pipeline Encoding  Cross-Table of Uniq Vmap0 Linear Railway Encoding  Cross-Table of Uniq Vmap0 Linear Roads Encoding  Cross-Table of Uniq Vmap0 Linear Utility Encoding  Cross-Table of Uniq Vmap0 Linear Utility Encoding  Cross-Table of Uniq Vmap0 Polygonal Industry Encod  Cross-Table of Unique Soils Attributes  Cross-Table of Unique Soils Attributes  Cross-Table of Unique Soils Attributes  Cross-Table Of Unique Vmap0 FCODE-FACC Encoding  CRU Evapotranspiration  CRU Precipitation  DCW Annotation and Map Labels  DCW Cultural Landmark Map Labels  DCW Cultural Landmark Point Map Labels  DCW Data Quality Map Labels                                                                                                    | AT_Mnthy Hypso_Ln  GnFtr_Pt af_ga_c dnano_ly  WVS_Code GnFtr_Pt_ CodeAll Pipe-Ln_ CodeAll RR_All-Cd_ Descrbd Rd_All-Cd_ Descrbd Util-Ln_ CodeAll Ind-Py_CodeAll Uniq_Soil- Codes FCOD_ALL et_mnthy rf_mnthy Af_Anno clln clpnt dqnet                                                            | Table Polyline Shapefile Point Shapefile Table Table                                                                                                    | 0.05° 1:1 000 000 1:1 000 000 1:1 000 000 1:1 000 000 1:1 000 000 1:1 000 000 1:1 000 000 1:1 000 000 1:1 000 000 1:1 000 000 1:1 000 000 1:1 000 000 1:1 000 000 1:1 000 000 1:1 000 000 1:1 000 000 1:1 000 000 1:1 000 000                                                                                                    | EDC                                                                                                    |
| DCW Drainage Point Features     DnPnt_Pt     Point Shapefile     1:1 000 000     DCW       DCW Elevation Class Polygons (Hypsography)     Hypso_Py     Polygon Shapefile     1:1 000 000     DCW       DCW Land Cover (Hydrological Features)     af_lchyd     Polygon Shapefile     1:1 000 000     DCW       DCW Land Cover (Land Surface Features)     af_lcsrf     Polygon Shapefile     1:1 000 000     DCW       DCW Linear Ocean Feature Map Labels     ofln     Annotation     1:1 000 000     DCW       DCW Linear Physiographic Map Labels     phln     Annotation     1:1 000 000     DCW       DCW Linear Transportation Map Labels     tsln     Annotation     1:1 000 000     DCW       DCW Point Drainage Network Map Labels     dnpnt     Annotation     1:1 000 000     DCW                                                                                                    | Air Temperature  Consolidated Vmap0 Bathymetric, Coast and Contour Lines  Consolidated Vmap0 Feature Point Reference  Cross Table of potential coding attributes  Cross-Table for Differentiating DCW SWB-River Anno  Cross-Table of FIPS-ISO-UN Political Codes  Cross-Table of Uniq Vmap0 General Point  Encoding  Cross-Table of Uniq Vmap0 Linear Pipeline  Encoding  Cross-Table of Uniq Vmap0 Linear Railway  Encoding  Cross-Table of Uniq Vmap0 Linear Roads  Encoding  Cross-Table of Uniq Vmap0 Linear Utility  Encoding  Cross-Table of Uniq Vmap0 Polygonal Industry  Encoding  Cross-Table of Uniq Vmap0 Polygonal Industry  Encoding  Cross-Table of Unique Soils Attributes  Cross-Table of Unique Vmap0 FCODE-FACC  Encoding  CRU Evapotranspiration  CRU Precipitation  DCW Annotation and Map Labels  DCW Cultural Landmark Map Labels  DCW Data Quality Map Labels  DCW Data Quality Map Labels  DCW Data Quality Map Labels                                                                                                    | AT_Mnthy Hypso_Ln  GnFtr_Pt af_ga_c dnano_ly  WVS_Code GnFtr_Pt_ CodeAll Pipe-Ln_ CodeAll RR_All-Cd_ Descrbd Util-Ln_ CodeAll Ind-Py_CodeAll  Uniq_Soil- Codes FCOD_ALL  et_mnthy rf_mnthy Af_Anno clln clpnt dqnet ponet                                                                       | Table Polyline Shapefile Point Shapefile Table Table                                                                                                    | 0.05° 1:1 000 000 1:1 000 000 1:1 000 000 1:1 000 000 1:1 000 000 1:1 000 000 1:1 000 000 1:1 000 000 1:1 000 000 1:1 000 000 1:1 000 000 1:1 000 000 1:1 000 000 1:1 000 000 1:1 000 000 1:1 000 000 1:1 000 000 1:1 000 000                                                                                                    | EDC                                                                                                    |
| DCW Land Cover (Hydrological Features)     af Ichyd     Polygon Shapefile     1:1 000 000     DCW       DCW Land Cover (Land Surface Features)     af Icsrf     Polygon Shapefile     1:1 000 000     DCW       DCW Linear Ocean Feature Map Labels     ofln     Annotation     1:1 000 000     DCW       DCW Linear Physiographic Map Labels     phln     Annotation     1:1 000 000     DCW       DCW Linear Transportation Map Labels     tsln     Annotation     1:1 000 000     DCW       DCW Point Drainage Network Map Labels     dnpnt     Annotation     1:1 000 000     DCW                                                                                                    | Air Temperature  Consolidated Vmap0 Bathymetric, Coast and Contour Lines  Consolidated Vmap0 Feature Point Reference  Cross Table of potential coding attributes  Cross-Table for Differentiating DCW SWB-River Anno  Cross-Table of FIPS-ISO-UN Political Codes  Cross-Table of Uniq Vmap0 General Point Encoding  Cross-Table of Uniq Vmap0 Linear Pipeline  Encoding  Cross-Table of Uniq Vmap0 Linear Railway  Encoding  Cross-Table of Uniq Vmap0 Linear Roads  Encoding  Cross-Table of Uniq Vmap0 Linear Utility  Encoding  Cross-Table of Uniq Vmap0 Polygonal Industry  Encod  Cross-Table of Unique Soils Attributes  Cross-Table of Unique Vmap0 FCODE-FACC  Encoding  CRU Evapotranspiration  CRU Precipitation  DCW Annotation and Map Labels  DCW Cultural Landmark Map Labels  DCW Dated Political Map Labels  DCW Dated Political Map Labels  DCW Dated Political Map Labels  DCW Dated Political Map Labels  DCW Dated Political Map Labels  DCW Dated Political Map Labels  DCW Dated Political Map Labels                                                                                                    | AT_Mnthy Hypso_Ln  GnFtr_Pt af_ga_c dnano_ly  WVS_Code GnFtr_Pt_ CodeAll Pipe-Ln_ CodeAll RR_All-Cd_ Descrbd Util-Ln_ CodeAll Ind-Py_CodeAll  Uniq_Soil- Codes FCOD_ALL  et_mnthy rf_mnthy Af_Anno clln clpnt dqnet ponet DnNet_Pt                                                              | Table Polyline Shapefile Point Shapefile Table Table                                                                                                    | 0.05° 1:1 000 000 1:1 000 000 1:1 000 000 1:1 000 000 1:1 000 000 1:1 000 000 1:1 000 000 1:1 000 000 1:1 000 000 1:1 000 000 1:1 000 000 1:1 000 000 1:1 000 000 1:1 000 000 1:1 000 000 1:1 000 000 1:1 000 000 1:1 000 000 1:1 000 000 1:1 000 000                                                                                                    | EDC                                                                                                    |
| DCW Land Cover (Hydrological Features)     af_lchyd     Polygon Shapefile     1:1 000 000     DCW       DCW Land Cover (Land Surface Features)     af_lcsrf     Polygon Shapefile     1:1 000 000     DCW       DCW Linear Ocean Feature Map Labels     ofln     Annotation     1:1 000 000     DCW       DCW Linear Physiographic Map Labels     phln     Annotation     1:1 000 000     DCW       DCW Linear Transportation Map Labels     tsln     Annotation     1:1 000 000     DCW       DCW Point Drainage Network Map Labels     dnpnt     Annotation     1:1 000 000     DCW                                                                                                    | Air Temperature  Consolidated Vmap0 Bathymetric, Coast and Contour Lines  Consolidated Vmap0 Feature Point Reference  Cross Table of potential coding attributes  Cross-Table for Differentiating DCW SWB-River Anno  Cross-Table of FIPS-ISO-UN Political Codes  Cross-Table of Uniq Vmap0 General Point Encoding  Cross-Table of Uniq Vmap0 Linear Pipeline  Encoding  Cross-Table of Uniq Vmap0 Linear Railway  Encoding  Cross-Table of Uniq Vmap0 Linear Roads  Encoding  Cross-Table of Uniq Vmap0 Linear Utility  Encoding  Cross-Table of Uniq Vmap0 Linear Utility  Encoding  Cross-Table of Uniq Vmap0 Polygonal Industry  Encod  Cross-Table of Unique Soils Attributes  Cross-Table of Unique Vmap0 FCODE-FACC  Encoding  CRU Evapotranspiration  CRU Precipitation  DCW Annotation and Map Labels  DCW Cultural Landmark Map Labels  DCW Data Quality Map Labels  DCW Data Quality Map Labels  DCW Drainage Network Point Features  DCW Drainage Point Features                                                                                                    | AT_Mnthy Hypso_Ln  GnFtr_Pt af_ga_c dnano_ly  WVS_Code GnFtr_Pt_ CodeAll Pipe-Ln_ CodeAll RR_All-Cd_ Descrbd Util-Ln_ CodeAll Ind-Py_CodeAll  Uniq_Soil- Codes FCOD_ALL et_mnthy rf_mnthy Af_Anno clln clpnt dqnet DnNet_Pt DnPnt_Pt                                                            | Table Polyline Shapefile Point Shapefile Table Table                                                                                                    | 0.05° 1:1 000 000 1:1 000 000                                                                                                    | EDC                                                                                                    |
| DCW Land Cover (Land Surface Features)     af lcsrf     Polygon Shapefile     1:1 000 000     DCW       DCW Linear Ocean Feature Map Labels     ofln     Annotation     1:1 000 000     DCW       DCW Linear Physiographic Map Labels     phln     Annotation     1:1 000 000     DCW       DCW Linear Transportation Map Labels     tsln     Annotation     1:1 000 000     DCW       DCW Point Drainage Network Map Labels     dnpnt     Annotation     1:1 000 000     DCW                                                                                                    | Air Temperature  Consolidated Vmap0 Bathymetric, Coast and Contour Lines  Consolidated Vmap0 Feature Point Reference  Cross Table of potential coding attributes  Cross-Table for Differentiating DCW SWB-River Anno  Cross-Table of FIPS-ISO-UN Political Codes  Cross-Table of Uniq Vmap0 General Point Encoding  Cross-Table of Uniq Vmap0 Linear Pipeline  Encoding  Cross-Table of Uniq Vmap0 Linear Railway  Encoding  Cross-Table of Uniq Vmap0 Linear Roads  Encoding  Cross-Table of Uniq Vmap0 Linear Utility  Encoding  Cross-Table of Uniq Vmap0 Linear Utility  Encoding  Cross-Table of Uniq Vmap0 Polygonal Industry  Encod  Cross-Table of Unique Soils Attributes  Cross-Table of Unique Soils Attributes  Cross-Table of Unique Vmap0 FCODE-FACC  Encoding  CRU Evapotranspiration  CRU Precipitation  DCW Annotation and Map Labels  DCW Cultural Landmark Map Labels  DCW Cultural Landmark Point Map Labels  DCW Data Quality Map Labels  DCW Data Quality Map Labels  DCW Drainage Network Point Features  DCW Drainage Point Features  DCW Elevation Class Polygons (Hypsography)                                                                                                    | AT_Mnthy Hypso_Ln  GnFtr_Pt af_ga_c dnano_ly  WVS_Code GnFtr_Pt_ CodeAll Pipe-Ln_ CodeAll RR_All-Cd_ Descrbd Util-Ln_ CodeAll Ind-Py_CodeAll  Uniq_Soil- Codes FCOD_ALL et_mnthy rf_mnthy Af_Anno clln clpnt dqnet DnNet_Pt DnPnt_Pt                                                            | Table Polyline Shapefile Point Shapefile Table Table                                                                                                    | 0.05° 1:1 000 000 1:1 000 000                                                                                                    | EDC                                                                                                    |
| DCW Linear Ocean Feature Map Labels     ofln     Annotation     1:1 000 000     DCW       DCW Linear Physiographic Map Labels     phln     Annotation     1:1 000 000     DCW       DCW Linear Transportation Map Labels     tsln     Annotation     1:1 000 000     DCW       DCW Point Drainage Network Map Labels     dnpnt     Annotation     1:1 000 000     DCW                                                                                                    | Air Temperature  Consolidated Vmap0 Bathymetric, Coast and Contour Lines  Consolidated Vmap0 Feature Point Reference  Cross Table of potential coding attributes  Cross-Table for Differentiating DCW SWB-River Anno  Cross-Table of FIPS-ISO-UN Political Codes  Cross-Table of Uniq Vmap0 General Point Encoding  Cross-Table of Uniq Vmap0 Linear Pipeline  Encoding  Cross-Table of Uniq Vmap0 Linear Railway  Encoding  Cross-Table of Uniq Vmap0 Linear Roads  Encoding  Cross-Table of Uniq Vmap0 Linear Utility  Encoding  Cross-Table of Uniq Vmap0 Linear Utility  Encoding  Cross-Table of Uniq Vmap0 Polygonal Industry  Encod  Cross-Table of Unique Soils Attributes  Cross-Table of Unique Soils Attributes  Cross-Table of Unique Vmap0 FCODE-FACC  Encoding  CRU Evapotranspiration  CRU Precipitation  DCW Annotation and Map Labels  DCW Cultural Landmark Map Labels  DCW Cultural Landmark Point Map Labels  DCW Data Quality Map Labels  DCW Data Quality Map Labels  DCW Drainage Network Point Features  DCW Drainage Point Features  DCW Elevation Class Polygons (Hypsography)                                                                                                    | AT_Mnthy Hypso_Ln  GnFtr_Pt af_ga_c dnano_ly  WVS_Code GnFtr_Pt_ CodeAll Pipe-Ln_ CodeAll RR_All-Cd_ Descrbd Rd_All-Cd_ Descrbd Util-Ln_ CodeAll Ind-Py_CodeAll  Uniq_Soil- Codes FCOD_ALL  et_mnthy rf_mnthy Af_Anno clln clpnt dqnet ponet DnPnt_Pt Hypso_Py                                  | Table Polyline Shapefile Point Shapefile Table Table                                                                                                    | 0.05° 1:1 000 000 1:1 000 000                                                                                                    | EDC                                                                                                    |
| DCW Linear Physiographic Map Labels     phln     Annotation     1:1 000 000     DCW       DCW Linear Transportation Map Labels     tsln     Annotation     1:1 000 000     DCW       DCW Point Drainage Network Map Labels     dnpnt     Annotation     1:1 000 000     DCW                                                                                                    | Air Temperature  Consolidated Vmap0 Bathymetric, Coast and Contour Lines  Consolidated Vmap0 Feature Point Reference  Cross Table of potential coding attributes  Cross-Table for Differentiating DCW SWB-River Anno  Cross-Table of FIPS-ISO-UN Political Codes  Cross-Table of Uniq Vmap0 General Point Encoding  Cross-Table of Uniq Vmap0 Linear Pipeline  Encoding  Cross-Table of Uniq Vmap0 Linear Railway Encoding  Cross-Table of Uniq Vmap0 Linear Roads  Encoding  Cross-Table of Uniq Vmap0 Linear Utility  Encoding  Cross-Table of Uniq Vmap0 Linear Utility  Encoding  Cross-Table of Uniq Vmap0 Polygonal Industry Encod  Cross-Table of Unique Soils Attributes  Cross-Table of Unique Soils Attributes  Cross-Table of Unique Vmap0 FCODE-FACC Encoding  CRU Evapotranspiration  CRU Precipitation  DCW Annotation and Map Labels  DCW Cultural Landmark Map Labels  DCW Cultural Landmark Point Map Labels  DCW Data Quality Map Labels  DCW Data Quality Map Labels  DCW Drainage Network Point Features  DCW Blevation Class Polygons (Hypsography)  DCW Land Cover (Hydrological Features)                                                                                                    | AT_Mnthy Hypso_Ln  GnFtr_Pt af_ga_c dnano_ly  WVS_Code GnFtr_Pt_ CodeAll Pipe-Ln_ CodeAll RR_All-Cd_ Descrbd Rd_All-Cd_ Descrbd Util-Ln_ CodeAll Ind-Py_CodeAll Uniq_Soil- Codes FCOD_ALL et_mnthy rf_mnthy Af_Anno clln clpnt dqnet ponet DnNet_Pt DnPnt_Pt Hypso_Py af_lchyd                  | Table Polyline Shapefile Point Shapefile Table Table                                                                                                    | 0.05° 1:1 000 000 1:1 000 000                                                                                                    | EDC                                                                                                    |
| DCW Linear Transportation Map Labels tsln Annotation 1:1 000 000 DCW DCW Point Drainage Network Map Labels dnpnt Annotation 1:1 000 000 DCW                                                                                                    | Air Temperature  Consolidated Vmap0 Bathymetric, Coast and Contour Lines  Consolidated Vmap0 Feature Point Reference  Cross Table of potential coding attributes  Cross-Table for Differentiating DCW SWB-River Anno  Cross-Table of FIPS-ISO-UN Political Codes  Cross-Table of Uniq Vmap0 General Point Encoding  Cross-Table of Uniq Vmap0 Linear Pipeline  Encoding  Cross-Table of Uniq Vmap0 Linear Railway  Encoding  Cross-Table of Uniq Vmap0 Linear Roads  Encoding  Cross-Table of Uniq Vmap0 Linear Utility  Encoding  Cross-Table of Uniq Vmap0 Polygonal Industry  Encod  Cross-Table of Uniq Vmap0 FCODE-FACC  Encoding  Cross-Table of Unique Soils Attributes  Cross-Table of Unique Vmap0 FCODE-FACC  Encoding  CRU Evapotranspiration  CRU Precipitation  DCW Annotation and Map Labels  DCW Cultural Landmark Map Labels  DCW Cultural Landmark Point Map Labels  DCW Data Quality Map Labels  DCW Data Quality Map Labels  DCW Drainage Network Point Features  DCW Elevation Class Polygons (Hypsography)  DCW Land Cover (Hydrological Features)  DCW Land Cover (Land Surface Features)                                                                                                    | AT_Mnthy Hypso_Ln  GnFtr_Pt af_ga_c dnano_ly  WVS_Code GnFtr_Pt_ CodeAll Pipe-Ln_ CodeAll RR_All-Cd_ Descrbd Util-Ln_ CodeAll Ind-Py_CodeAll  Uniq_Soil- Codes FCOD_ALL  et_mnthy rf_mnthy Af_Anno clln clpnt dqnet ponet DnNet_Pt DnPnt_Pt Hypso_Py af_lchyd af_lcsrf                          | Table Polyline Shapefile Point Shapefile Table Table                                                                                                    | 0.05° 1:1 000 000 1:1 000 000                                                                                                    | EDC                                                                                                    |
| DCW Point Drainage Network Map Labels dnpnt Annotation 1:1 000 000 DCW                                                                                                    | Air Temperature  Consolidated Vmap0 Bathymetric, Coast and Contour Lines  Consolidated Vmap0 Feature Point Reference  Cross Table of potential coding attributes  Cross-Table for Differentiating DCW SWB-River Anno  Cross-Table of FIPS-ISO-UN Political Codes  Cross-Table of Uniq Vmap0 General Point Encoding  Cross-Table of Uniq Vmap0 Linear Pipeline  Encoding  Cross-Table of Uniq Vmap0 Linear Railway  Encoding  Cross-Table of Uniq Vmap0 Linear Roads  Encoding  Cross-Table of Uniq Vmap0 Linear Utility  Encoding  Cross-Table of Uniq Vmap0 Polygonal Industry  Encod  Cross-Table of Uniq Vmap0 Polygonal Industry  Encod  Cross-Table of Unique Soils Attributes  Cross-Table of Unique Vmap0 FCODE-FACC  Encoding  CRU Evapotranspiration  CRU Precipitation  DCW Annotation and Map Labels  DCW Cultural Landmark Map Labels  DCW Cultural Landmark Point Map Labels  DCW Dated Political Map Labels  DCW Dated Political Map Labels  DCW Drainage Network Point Features  DCW Drainage Point Features  DCW Land Cover (Land Surface Features)  DCW Linear Ocean Feature Map Labels                                                                                                    | AT_Mnthy Hypso_Ln  GnFtr_Pt af_ga_c dnano_ly  WVS_Code GnFtr_Pt_ CodeAll Pipe-Ln_ CodeAll RR_All-Cd_ Descrbd Util-Ln_ CodeAll Ind-Py_CodeAll  Uniq_Soil- Codes FCOD_ALL  et_mnthy rf_mnthy Af_Anno clln clpnt dqnet ponet DnNet_Pt DnPnt_Pt Hypso_Py af_lchyd af_lcsrf ofln                     | Table Polyline Shapefile Point Shapefile Table Table                                                                                                    | 0.05° 1:1 000 000 1:1 000 000                                                                                                    | EDC                                                                                                    |
|                                                                                                    | Air Temperature  Consolidated Vmap0 Bathymetric, Coast and Contour Lines  Consolidated Vmap0 Feature Point Reference  Cross Table of potential coding attributes  Cross-Table for Differentiating DCW SWB-River Anno  Cross-Table of FIPS-ISO-UN Political Codes  Cross-Table of Uniq Vmap0 General Point Encoding  Cross-Table of Uniq Vmap0 Linear Pipeline  Encoding  Cross-Table of Uniq Vmap0 Linear Railway  Encoding  Cross-Table of Uniq Vmap0 Linear Roads  Encoding  Cross-Table of Uniq Vmap0 Linear Utility  Encoding  Cross-Table of Uniq Vmap0 Linear Utility  Encoding  Cross-Table of Uniq Vmap0 Polygonal Industry  Encod  Cross-Table of Unique Soils Attributes  Cross-Table of Unique Vmap0 FCODE-FACC  Encoding  CRU Evapotranspiration  CRU Precipitation  DCW Annotation and Map Labels  DCW Cultural Landmark Map Labels  DCW Cultural Landmark Point Map Labels  DCW Data Quality Map Labels  DCW Drainage Network Point Features  DCW Drainage Point Features  DCW Elevation Class Polygons (Hypsography)  DCW Land Cover (Hydrological Features)  DCW Linear Ocean Feature Map Labels  DCW Linear Physiographic Map Labels  DCW Linear Physiographic Map Labels                                                                                                    | AT_Mnthy Hypso_Ln  GnFtr_Pt af_ga_c dnano_ly  WVS_Code GnFtr_Pt_ CodeAll Pipe-Ln_ CodeAll RR_All-Cd_ Descrbd Util-Ln_ CodeAll Ind-Py_CodeAll  Uniq_Soil- Codes FCOD_ALL et_mnthy rf_mnthy Af_Anno clln clpnt dqnet ponet DnNet_Pt DnPnt_Pt Hypso_Py af_lchyd af_lcsrf ofln phln                 | Table Polyline Shapefile Point Shapefile Table Table | 0.05° 1:1 000 000 1:1 000 000                                                                                     | EDC                                                                                                    |
|                                                                                                    | Air Temperature  Consolidated Vmap0 Bathymetric, Coast and Contour Lines  Consolidated Vmap0 Feature Point Reference  Cross Table of potential coding attributes  Cross-Table for Differentiating DCW SWB-River Anno  Cross-Table of FIPS-ISO-UN Political Codes  Cross-Table of Uniq Vmap0 General Point Encoding  Cross-Table of Uniq Vmap0 Linear Pipeline  Encoding  Cross-Table of Uniq Vmap0 Linear Railway  Encoding  Cross-Table of Uniq Vmap0 Linear Roads  Encoding  Cross-Table of Uniq Vmap0 Linear Utility  Encoding  Cross-Table of Uniq Vmap0 Linear Utility  Encoding  Cross-Table of Uniq Vmap0 Polygonal Industry  Encod  Cross-Table of Unique Soils Attributes  Cross-Table of Unique Soils Attributes  Cross-Table of Unique Soils Attributes  Cross-Table of Unique Vmap0 FCODE-FACC  Encoding  CRU Evapotranspiration  CRU Precipitation  DCW Annotation and Map Labels  DCW Cultural Landmark Map Labels  DCW Cultural Landmark Point Map Labels  DCW Data Quality Map Labels  DCW Data Quality Map Labels  DCW Drainage Network Point Features  DCW Drainage Point Features  DCW Elevation Class Polygons (Hypsography)  DCW Land Cover (Hydrological Features)  DCW Linear Ocean Feature Map Labels  DCW Linear Physiographic Map Labels  DCW Linear Physiographic Map Labels  DCW Linear Transportation Map Labels | AT_Mnthy Hypso_Ln  GnFtr_Pt af_ga_c dnano_ly  WVS_Code GnFtr_Pt_ CodeAll Pipe-Ln_ CodeAll RR_All-Cd_ Descrbd Rd_All-Cd_ Descrbd Util-Ln_ CodeAll Ind-Py_CodeAll  Uniq_Soil- Codes FCOD_ALL  et_mnthy rf_mnthy Af_Anno clln clpnt dqnet ponet DnPnt_Pt Hypso_Py af_lchyd af_lcsrf ofln phln tsln | Table Polyline Shapefile Point Shapefile Table Table                                                             | 0.05° 1:1 000 000 1:1 000 000 | EDC                                                                                                    |

| DCW Point Ocean Feature Map Labels                                                                                                    | ofpnt                                                     | Annotation                                              | 1:1 000 000                                                       | DCW                         |
|----------------------------------------------------------------------------------------------------|-----------------------------------------------------------|---------------------------------------------------------|-------------------------------------------------------------------|-----------------------------|
| DCW Point Transportation Map Labels                                                                                                    | tspnt                                                     | Annotation                                              | 1:1 000 000                                                       | DCW                         |
| DCW Polygonal Drainage Network Map Labels                                                                                                    | dnnet                                                     | Annotation                                              | 1:1 000 000                                                       | DCW                         |
| DCW Polygonal Land Cover Map Labels                                                                                                    | lcpy                                                      | Annotation                                              | 1:1 000 000                                                       | DCW                         |
| DCW Populated Place Map Labels                                                                                                    | pppnt                                                     | Annotation                                              | 1:1 000 000                                                       | DCW                         |
| DCW Railway Line Map Labels                                                                                                    | rrln                                                      | Annotation                                              | 1:1 000 000                                                       | DCW                         |
| DCW Roads Map Labels                                                                                                    | rdln                                                      | Annotation                                              | 1:1 000 000                                                       | DCW                         |
| DCW Utility Line Map Labels                                                                                                    | utln                                                      | Annotation                                              | 1:1 000 000                                                       | DCW                         |
| guator, Tropics and Meridian Reference                                                                                                    | Trop Ref                                                  | Polyline Shapefile                                      | 1:1 000 000                                                       | FIMA                        |
| AO 1:5 Million Scale Soils                                                                                                    | Soils Py                                                  | Polygon Shapefile                                       | 1:5 000 000                                                       | FAO                         |
| AO National-Ad1 Boundaries                                                                                                    | Ad1_Py                                                    | Polygon Shapefile                                       | 1:1 000 000                                                       | FAO                         |
| AO Subnational-Ad3 Boundaries                                                                                                    | Ad3 Py                                                    | Polygon Shapefile                                       | 1:1 000 000                                                       | FAO                         |
| RWDB2 Administrative Centres and Populated                                                                                                    | RWDB PPI                                                  | Point Shapefile                                         | 1:3 000 000                                                       | RWDBII                      |
| laces                                                                                                    | IVVVDD_ITT                                                | Tollit Shaperlie                                        | 1.5 000 000                                                       | INVVDDII                    |
| WDB2 Airports                                                                                                    | RWDB Aprt                                                 | Point Shapefile                                         | 1:3 000 000                                                       | RWDBII                      |
|                                                                                                    |                                                           |                                                         |                                                                   |                             |
| WDB2 Coastal-Surface Water Body Linear                                                                                                    | RWDB_Bnd-Ln                                               | Polyline Shapefile                                      | 1:3 000 000                                                       | RWDBII                      |
| oundaries                                                                                                    |                                                           |                                                         |                                                                   |                             |
| RWDB2 Coastal-Surface Water Body Polygon                                                                                                    | RWDB_Bnd-Py                                               | Polygon Shapefile                                       | 1:3 000 000                                                       | RWDBII                      |
| Soundary                                                                                                    |                                                           |                                                         |                                                                   |                             |
| WDB2 Gazetteer Named Locations                                                                                                    | RWDB_Gztr                                                 | Point Shapefile                                         | 1:3 000 000                                                       | RWDBII                      |
| WDB2 National-Ad1 Linear Boundaries                                                                                                    | RWDB_Ad1-Ln                                               | Polyline Shapefile                                      | 1:3 000 000                                                       | RWDBII                      |
| WDB2 National-Ad1 Polygonal Boundaries                                                                                                    | RWDB_Ad1-Py                                               | Polygon Shapefile                                       | 1:3 000 000                                                       | RWDBII                      |
| WDB2 Ports and Harbours                                                                                                    | RWDB_Port                                                 | Point Shapefile                                         | 1:3 000 000                                                       | RWDBII                      |
| WDB2 Railway Lines                                                                                                    | RWDB_FOR                                                  | Polyline Shapefile                                      | 1:3 000 000                                                       | RWDBII                      |
| WDB2 River-Surface Water Body Network                                                                                                    | RWDB Hyd-Ln                                               | Polyline Shapefile                                      | 1:3 000 000                                                       | RWDBII                      |
| WDB2 Roads                                                                                                    | RWDB_nyu-Lii                                              |                                                         | 1:3 000 000                                                       | RWDBII                      |
|                                                                                                    |                                                           | Polyline Shapefile                                      |                                                                   |                             |
| WDB2 Subnational-Ad2 Linear Boundaries                                                                                                    | RWDB_Ad2-Ln                                               | Polyline Shapefile                                      | 1:3 000 000                                                       | RWDBII                      |
| WDB2 Subnational-Ad2 Polygonal Boundaries                                                                                                    | RWDB_Ad2-Py                                               | Polygon Shapefile                                       | 1:3 000 000                                                       | RWDBII                      |
| WDB2 Surface Water Bodies                                                                                                    | RWDB_SWB-                                                 | Polygon Shapefile                                       | 1:3 000 000                                                       | RWDBII                      |
|                                                                                                    | Py                                                        |                                                         |                                                                   |                             |
| RTM 1-by-1 Degree Reference Polygons                                                                                                    | 1x1_Py                                                    | Polygon Shapefile                                       | 1:100 000                                                         | SRTM-SWBD                   |
| RTM Coastlines                                                                                                    | Cstln_Ln                                                  | Polyline Shapefile                                      | 1:100 000                                                         | SRTM-SWBD                   |
| RTM Data Source Reference Polygons                                                                                                    | Src Py                                                    | Polygon Shapefile                                       | 1:100 000                                                         | SRTM-SWBD                   |
| RTM Landmass and Oceanic Island Polygons                                                                                                    | Mask Pv                                                   | Polygon Shapefile                                       | 1:100 000                                                         | SRTM-SWBD                   |
| /ectorized 10-by-10 minute Grid (Point)                                                                                                    | CRU Pt                                                    | Point Shapefile                                         | 0.16667°                                                          | CRU                         |
| /ectorized 10-by-10 minute Grid (Polygon)                                                                                                    |                                                           |                                                         | 0.16667°                                                          |                             |
|                                                                                                    | CRU_Py                                                    | Polygon Shapefile                                       |                                                                   | CRU                         |
| /ectorized 8-by-8 Kilometer Grid Reference                                                                                                    | RFE_Py                                                    | Polygon Shapefile                                       | 8 km                                                              | EDC                         |
| /ectorized CRES 3-by-3 Minute Point Reference                                                                                                    | CRES_Pt                                                   | Point Shapefile                                         | 0.05°                                                             | CRES I FAO                  |
| ectorized CRES 3-by-3 Minute Polygon                                                                                                    | CRES_Py                                                   | Polygon Shapefile                                       | 0.05°                                                             | CRES I FAO                  |
| Reference                                                                                                    |                                                           |                                                         |                                                                   |                             |
| /map0 Airports                                                                                                    | Airpt_Pt                                                  | Point Shapefile                                         | 1:1 000 000                                                       | Vmap0   5th Ed.             |
| /map0 Canals                                                                                                    | Canal Ln                                                  | Polyline Shapefile                                      | 1:1 000 000                                                       | Vmap0 I 5 <sup>th</sup> Ed. |
| /map0 Capital Cities                                                                                                    | Captl_Pt                                                  | Point Shapefile                                         | 1:1 000 000                                                       | Vmap0 I 5th Ed.             |
| /map0 Generalized Coastline-National Reference                                                                                                    | Ed5LR_Ln                                                  | Polyline Shapefile                                      | 1:1 000 000                                                       | Vmap0 I 5th Ed.             |
| Vmap0 Industrial Pipeline Reference                                                                                                    | Pipe Ln                                                   | Polyline Shapefile                                      | 1:1 000 000                                                       | Vmap0   5 <sup>th</sup> Ed. |
| VmapO Industrial Processing Polygons                                                                                                    | Indus Py                                                  | Polygon Shapefile                                       | 1:1 000 000                                                       | Vmap0 I 5 <sup>th</sup> Ed. |
| Vmap0 International Date Line                                                                                                    | IntDt Ln                                                  | Polyline Shapefile                                      | 1:1 000 000                                                       | Vmap0 I 5th Ed.             |
| VmapO Land Surface and Physiographic Reference                                                                                                    |                                                           | Polygon Shapefile                                       | 1:1 000 000                                                       | Vmap0 I 5 <sup>th</sup> Ed. |
|                                                                                                    | Phys_Py                                                   |                                                         |                                                                   |                             |
| /map0 Landmass and Oceanic Island Polygons                                                                                                    | Mask_Py                                                   | Polygon Shapefile                                       | 1:1 000 000                                                       | Vmap0   5 <sup>th</sup> Ed. |
| /map0 Major Road Library Reference                                                                                                    | LR_Rd_Ln                                                  | Polyline Shapefile                                      | 1:1 000 000                                                       | Vmap0   5 <sup>th</sup> Ed. |
| /map0 National-Ad1 Linear Boundaries                                                                                                    | Ad1_Ln                                                    | Polyline Shapefile                                      | 1:1 000 000                                                       | Vmap0   5 <sup>th</sup> Ed. |
| /map0 National-Ad1 Polygonal Boundaries                                                                                                    | Ad1_Py                                                    | Polygon Shapefile                                       | 1:1 000 000                                                       | Vmap0 I 5 <sup>th</sup> Ed. |
| /map0 Ocean and Sea Polygon Reference                                                                                                    | Ocsea Py                                                  | Polygon Shapefile                                       | 1:1 000 000                                                       | Vmap0 I 5 <sup>th</sup> Ed. |
| /map0 Oceanic Island Point Reference                                                                                                    | IsInd_Pt                                                  | Point Shapefile                                         | 1:1 000 000                                                       | Vmap0   5 <sup>th</sup> Ed. |
| /map0 ONC and Data Quality Reference                                                                                                    | Ed5DQ_Py                                                  | Polygon Shapefile                                       | 1:1 000 000                                                       | Vmap0 I 5 <sup>th</sup> Ed. |
| /map0 Populated Place Point Reference                                                                                                    | PPI Pt                                                    | Point Shapefile                                         | 1:1 000 000                                                       | Vmap0 I 5 <sup>th</sup> Ed. |
| /map0 Populated Place Polygon Reference                                                                                                    | PPI PV                                                    | Polygon Shapefile                                       | 1:1 000 000                                                       | Vmap0 I 5 <sup>th</sup> Ed  |
|                                                                                                    |                                                           |                                                         |                                                                   |                             |
| /map0 Railway Line Reference                                                                                                    | RR_Ln                                                     | Polyline Shapefile                                      | 1:1 000 000                                                       | Vmap0   5th Ed.             |
| /map0 Roads Reference                                                                                                    | Rd_Ln                                                     | Polyline Shapefile                                      | 1:1 000 000                                                       | Vmap0   5 <sup>th</sup> Ed. |
| /map0 Spot Elevation Points                                                                                                    | Hypso_Pt                                                  | Point Shapefile                                         | 1:1 000 000                                                       | Vmap0   5 <sup>th</sup> Ed. |
| /map0 Subnational-Ad2 Linear Boundaries                                                                                                    | Ad2_Ln                                                    | Polyline Shapefile                                      | 1:1 000 000                                                       | Vmap0   5 <sup>th</sup> Ed. |
| /map0 Subnational-Ad2 Polygonal Boundaries                                                                                                    | Ad2_Py                                                    | Polygon Shapefile                                       | 1:1 000 000                                                       | Vmap0 I 5 <sup>th</sup> Ed  |
| /map0 Utilities Line Reference                                                                                                    | Util_Ln                                                   | Polyline Shapefile                                      | 1:1 000 000                                                       | Vmap0 I 5th Ed              |
| Vater Temperature                                                                                                    | WT_Mnthy                                                  | Table                                                   | 0.05°                                                             | CRES I FAO                  |
| VVS+ Coastline-Political Boundary Linear                                                                                                    | Cadmn_Ln                                                  | Polyline Shapefile                                      | 1:250 000                                                         | WVS+                        |
| VV51 Coastille Folitical Boardary Effical                                                                                                    | _                                                         | , ,,,,,,                                                |                                                                   |                             |
| Reference                                                                                                    |                                                           | Polygon Shapefile                                       | 1:250 000                                                         | WVS+                        |
| Reference                                                                                                    | Cadmn Pv                                                  | FOLYGOLI SHADEILLE                                      |                                                                   |                             |
| Reference<br>WVS+ Landmass-Island-National Boundary                                                                                                    | Cadmn_Py                                                  | Folygon Shapelile                                       | 1.230 000                                                         |                             |
| leference<br>WS+ Landmass-Island-National Boundary<br>leference                                                                                                    |                                                           | ,,,,,,,,,,,,,,,,,,,,,,,,,,,,,,,,,,,,,,,                 |                                                                   |                             |
| eference<br>VVS+ Landmass-Island-National Boundary<br>eference                                                                                                    | Cadmn_Py  Cadmn_Pt                                        | Point Shapefile                                         | 1:250 000                                                         | WVS+                        |
| Reference<br>NVS+ Landmass-Island-National Boundary<br>Reference<br>NVS+ Landmass-Island-National Point Reference                                                                                                    |                                                           | ,,,,,,,,,,,,,,,,,,,,,,,,,,,,,,,,,,,,,,,                 |                                                                   |                             |
| Reference WVS+ Landmass-Island-National Boundary Reference WVS+ Landmass-Island-National Point Reference Gazeteer Database Component                                                                                                    | Cadmn_Pt                                                  | Point Shapefile                                         |                                                                   |                             |
| Reference WVS+ Landmass-Island-National Boundary Reference WVS+ Landmass-Island-National Point Reference Gazeteer Database Component Cross Table of potential coding attributes                                                                                                    | Cadmn_Pt                                                  | Point Shapefile  Table                                  | 1:250 000                                                         |                             |
| Reference WVS+ Landmass-Island-National Boundary Reference WVS+ Landmass-Island-National Point Reference WVS+ Landmass-Island-National Point Reference Gazeteer Database Component Cross Table of potential coding attributes Cross-Table of Unique DCW Gazetteer                                                                                                    | Cadmn_Pt  gns_gztr_c dcw_featur_                          | Point Shapefile                                         |                                                                   |                             |
| Reference WVS+ Landmass-Island-National Boundary Reference WVS+ Landmass-Island-National Point Reference WVS+ Landmass-Island-National Point Reference  Gazeteer Database Component  Cross Table of potential coding attributes Cross-Table of Unique DCW Gazetteer Encoding                                                                                                    | gns gztr c dcw_featur_ code                               | Point Shapefile  Table Table                            | 1:250 000                                                         | WVS+                        |
| Reference WVS+ Landmass-Island-National Boundary Reference WVS+ Landmass-Island-National Point Reference WVS+ Landmass-Island-National Point Reference  Gazeteer Database Component  Cross-Table of potential coding attributes Cross-Table of Unique DCW Gazetteer Cross-Table of Unique GEOnet (GNS) Encoding                                                                                                    | gns gztr c<br>dcw_featur_<br>code<br>DSG_Code             | Point Shapefile  Table Table Table                      | 1:250 000<br>1:1 000 000<br>1:250 000                             | WVS+                        |
| Reference WVS+ Landmass-Island-National Boundary Reference WVS+ Landmass-Island-National Point Reference WVS+ Landmass-Island-National Point Reference  Gazeteer Database Component  Cross Table of potential coding attributes Cross-Table of Unique DCW Gazetteer Cross-Table of Unique GEOnet (GNS) Encoding Cross-Table of Unique GEOnet (GNS) Encoding COCW Gazetteer                                                    | gns_gztr_c<br>dcw_featur_<br>code<br>DSG_Code<br>DCW_Gztr | Point Shapefile  Table Table Table Point Shapefile      | 1:250 000<br>1:1 000 000<br>1:250 000<br>1:1 000 000              | GEOnet DCW                  |
| Reference WVS+ Landmass-Island-National Boundary Reference WVS+ Landmass-Island-National Point Reference WVS+ Landmass-Island-National Point Reference  Gazeteer Database Component  Cross Table of potential coding attributes Cross-Table of Unique DCW Gazetteer Cross-Table of Unique GEOnet (GNS) Encoding Cross-Table of Unique GEOnet (GNS) Encoding                                                                   | gns gztr c<br>dcw_featur_<br>code<br>DSG_Code             | Point Shapefile  Table Table Table                      | 1:250 000<br>1:1 000 000<br>1:250 000                             | WVS+                        |
| Reference WVS+ Landmass-Island-National Boundary Reference WVS+ Landmass-Island-National Point Reference WVS+ Landmass-Island-National Point Reference  Gazeteer Database Component Cross Table of potential coding attributes Cross-Table of Unique DCW Gazetteer Encoding Cross-Table of Unique GEOnet (GNS) Encoding COW Gazetteer GEOnet Gazetteer Database                                                               | gns_gztr_c<br>dcw_featur_<br>code<br>DSG_Code<br>DCW_Gztr | Point Shapefile  Table Table Table Point Shapefile      | 1:250 000<br>1:1 000 000<br>1:250 000<br>1:1 000 000              | GEOnet DCW                  |
| Reference WVS+ Landmass-Island-National Boundary Reference WVS+ Landmass-Island-National Point Reference WVS+ Landmass-Island-National Point Reference  Gazeteer Database Component  Fross Table of potential coding attributes Fross-Table of Unique DCW Gazetteer Fross-Table of Unique GEOnet (GNS) Encoding DCW Gazetteer From Gazetteer From Gazetteer From Gazetteer From Gazetteer Database  Rivers Database Component | gns_gztr_c<br>dcw_featur_<br>code<br>DSG_Code<br>DCW_Gztr | Point Shapefile  Table Table Table Point Shapefile      | 1:250 000<br>1:1 000 000<br>1:250 000<br>1:1 000 000              | GEOnet DCW                  |
| Reference WVS+ Landmass-Island-National Boundary Reference WVS+ Landmass-Island-National Point Reference WVS+ Landmass-Island-National Point Reference  Gazeteer Database Component  Cross Table of potential coding attributes Cross-Table of Unique DCW Gazetteer Cross-Table of Unique GEOnet (GNS) Encoding Cross-Table of Unique GEOnet (GNS) Encoding                                                                   | gns gztr c dcw_featur_ code DSG Code DCW_Gztr gns_gztr    | Table Table Table Table Point Shapefile Point Shapefile | 1:250 000<br>1:1 000 000<br>1:250 000<br>1:1 000 000<br>1:250 000 | GEOnet DCW GEOnet           |

| FAO-AquaStat 1:5m African Rivers                                                       | wria_riv              | Polyline Shapefile       | 1:5 000 000                 | FAO                    |
|----------------------------------------------------------------------------------------|-----------------------|--------------------------|-----------------------------|------------------------|
| HYDRO-1 Kilometer Flow Drainage Network                                                | h1k_flow              | Polyline Shapefile       | 4 000 cell                  | HYDRO1k                |
| River Features from GEOnet Gazetteer                                                   | gns_riv               | Point Shapefile          | 1:250 000                   | GEOnet                 |
| RWDB2 Rivers and Surface Water Body Outlines                                           | rwdb_riv              | Polyline Shapefile       | 1:3 000 000                 |                        |
| Surface waterbodies Database Co                                                        | omponent              |                          |                             |                        |
| AfriCover Surface Water Body Features                                                  | africvr               | Polygon Shapefile        | ~1:250 000                  | FAO                    |
| Consolidated Vmap0 Surface Water-Hydro                                                 | vmap_py               | Polygon Shapefile        | 1:1 000 000                 | Vmap0 I DCW            |
| eatures                                                                                | viriap_py             | 1 orygon snapenie        | 1.1 000 000                 | Villapo i Bevv         |
| Consolidated WCMC Wetlands                                                             | Wtlnd Py              | Polygon Shapefile        | 1:1 000 000                 | WCMC                   |
| Cross Table of potential coding attributes                                             | af_swbpt_c            | Table                    |                             |                        |
| Cross-Table of Unique AfriCover Attributes                                             | AfriCvr_SWB_          | Table                    | ~1:250 000                  | FAO                    |
|                                                                                        | Attrib                |                          |                             |                        |
| FAO-AquaStat 1:1m Major African SWBs                                                   | wria_swb              | Polygon Shapefile        | 1:1 000 000                 | FAO                    |
| FAO-AquaStat Large African Dam Database                                                | wria_dam              | Point Shapefile          | 10 000 cell                 | FAO                    |
| FAO-MRAG Lake-River Fisheries: 1st Global<br>Referenc                                  | wl_sptl               | Table                    | n/a                         | FAO                    |
| FAO-MRAG Lake-River Fisheries: Catch Data                                              | wl_fao-d              | Table                    | n/a                         | FAO                    |
| AO-MRAG Lake-River Fisheries: Chemistry/                                               | wl_cmbio              | Table                    | n/a                         | FAO                    |
| Biology                                                                                |                       |                          |                             |                        |
| FAO-MRAG Lake-River Fisheries: Demography                                              | wl_demog              | Table                    | n/a                         | FAO                    |
| FAO-MRAG Lake-River Fisheries: Fisheries Data                                          | wl_fish               | Table                    | n/a                         | FAO                    |
| FAO-MRAG Lake-River Fisheries: Hydrology/                                              | wl_hyclm              | Table                    | n/a                         | FAO                    |
| Climate                                                                                | wl morph              | Table                    | n/a                         | EAO                    |
| FAO-MRAG Lake-River Fisheries: Morphology<br>FAO-MRAG Lake-River Fisheries: References | wl_morph<br>wl_ref    | Table<br>Table           | n/a<br>n/a                  | FAO<br>FAO             |
| FAO-MRAG Lake-River Fisheries: Neterences                                              | wl_rei<br>wl sumry    | Table                    | n/a                         | FAO                    |
| FAO-MRAG Lake-River Fisheries: Water Bodies                                            | wl_surrry<br>wl_wtrbv | Table                    | n/a                         | FAO                    |
| FAO-MRAG Spatially Referenced Water Bodies                                             | af wl pt              | Point Shapefile          | n/a                         | FAO                    |
| FAO-MRAG World Lakes and Rivers Point                                                  | af_wldlk              | Point Shapefile          | n/a                         | FAO                    |
| Reference                                                                              |                       | · ·                      |                             |                        |
| Harmonized DCW-Vmap0 Surface Water Bodies                                              | dniw_hyd              | Polygon Shapefile        | 1:1 000 000                 | DCW   Vmap0            |
| Linear representation of consolidated Vmap0                                            | vmap_ln               | Polyline Shapefile       | 1:1 000 000                 | Vmap0 I DCW            |
| SWBs                                                                                   |                       |                          |                             |                        |
| National summary cross-table of Water Bodies:                                          | Af-Hyd_Ad1            | Table                    | n/a                         | Vmap0 l FIMA           |
| DCW/Vmap                                                                               | A ( D) A (D   2       | T. I. I                  | ,                           | ) / O   FINAA          |
| National summary cross-table of Water Bodies:                                          | Af-RWDb2_             | Table                    | n/a                         | Vmap0 l FIMA           |
| RWDB2 National summary cross-table of Water Bodies:                                    | Ad1<br>Af-VmapEd5     | Table                    | n/a                         | Vmap0   FIMA           |
| *                                                                                      | Ad1                   | lable                    | 11/4                        | VIIIapu I FIIVIA       |
| Vmap0 National summary cross-table of Water Bodies:                                    | Af-WCMC               | Table                    | n/a                         | Vmap0   FIMA           |
| WCMC                                                                                   | Ad1                   | lable                    | 11/d                        | VIIIapo I I IIVIA      |
| Original SADC-WRD Surface Waterbodies                                                  | SWB_SADC              | Table                    | 1:250 000                   | ALCOM                  |
| Database                                                                               |                       |                          |                             |                        |
| Point representation of consolidated Vmap0                                             | vmap_pt               | Multipoint               | 1:1 000 000                 | Vmap0 I DCW            |
| SWBs                                                                                   |                       | Shapefile                |                             |                        |
| RWDB2 Surface Water Bodies                                                             | rwdb_swb              | Polygon Shapefile        | 1:3 000 000                 | RWDBII                 |
| SADC Surface Water Body Database                                                       | sadc_swb              | Point Shapefile          | 1:250 000                   | ALCOM                  |
| SRTM River-Surface Water Bodies                                                        | swbd_py               | Polygon Shapefile        | 1:100 000                   | SRTM-SWBD              |
| SRTM Surface Water Body Linear Outlines                                                | swbd_ln               | Polyline Shapefile       | 1:100 000<br>1:100 000      | SRTM-SWBD<br>SRTM-SWBD |
| SRTM Surface Water Body Point Reference Subnational summary cross-table of SWBs:       | swbd_pt<br>Af-Hyd_Ad2 | Point Shapefile<br>Table | n/a                         | Vmap0   FIMA           |
| DCW/Vmap                                                                               | AI-LIYU_AUZ           | ianie                    | 1 1/ CI                     | VIIIapu I FIIVIA       |
| Subnational summary cross-table of Water                                               | Af-VmapEd5_           | Table                    | n/a                         | Vmap0   FIMA           |
| Bodies: Vmap0                                                                          | Ad2                   | labic                    | .,, a                       | VIIIapo I I IIVIA      |
| Surface Water Body Features from GEOnet                                                | gns_swb               | Point Shapefile          | 1:250 000                   | GEOnet                 |
| Gazetteer                                                                              | 9.15_5**6             | . on a snapenic          | 1.233 330                   | GEOTICE                |
| Surface Water Body-Watershed Ad1 Units                                                 | vmap_sum_             | Polygon Shapefile        | 1:1 000 000                 | Vmap0                  |
|                                                                                        | ad1                   | 2., 32 3 3 3             |                             |                        |
| Surface Water Body-Watershed Ad2 Units                                                 | vmap_sum_             | Polygon Shapefile        | 1:1 000 000                 | Vmap0                  |
| ,                                                                                      | ad2                   | , , , ,                  |                             |                        |
| /map0 Surface Water Feature Point Reference                                            | dniw_pnt              | Point Shapefile          | 1:1 000 000                 | Vmap0 I DCW            |
| Watersheds Database Componer                                                           | <b>.</b> +            |                          |                             |                        |
| •                                                                                      | 1                     |                          |                             |                        |
| ALCOM-WWF Watershed Model                                                              | alcomwwf              | Polygon Shapefile        | 5 000 cell                  | WWF I ALCOM            |
| Cross-Table of WRI Watersheds Attributes                                               | wri_data              | Table                    | ~250 000 cell               | WRI                    |
| Cross-Table of WS Summary Statistics                                                   | alcmwwf_stat          | Table                    | 5 000 cell                  | WWF/ALCOM              |
| FAO-AquaStat Major Basins Watershed Model                                              | faoawria              | Polygon Shapefile        | 10 000 cell                 | FAO                    |
| GIWA Large Marine Ecosystem/Basin Delineation                                          | giwa_lme              | Polygon Shapefile        | ~100 000 cell               | GIWA - URI             |
| HYDRO-1 Kilometer Watershed Model Watershed Orientation Encoding for HYDRO1k           | h1k_lev6              | Polygon Shapefile        | 4 000 cell                  | HYDRO1k                |
| WRI Major Watersheds of the World Delineation                                          | h1k_ornt<br>wribasin  | Table Polygon Shapefile  | 4 000 cell<br>~250 000 cell | HYDRO1k<br>WRI-Rutgers |
|                                                                                        |                       |                          |                             |                        |

## Overview of AWRD interface, menus and additional view and table functions

The full suite of tools provided with the AWRD are available through several buttons and menu options on the ArcView View, Table and Layout interfaces. These include a variety of statistical tools and general enhancements to the basic ArcView interface as well as several functions specifically designed to analyse surface water bodies, watersheds and aquatic species. There are four main interfaces to access the different tools and modules developed for the AWRD: (a) AWRD Interface, (b) AWRD Modules, (c) AWRD Tools and (d) AWRD Table and View functions. These interfaces are briefly mentioned here and described in more detail later in the manual.

**Notes** The customized applications described in this publication are formally known as "Dialogs".

Backdrop images against which the core functionality of the AWRD interface can be displayed and highlighted are included in most the figures in this section to provide users with a number of ways to visualize landscapes and differentiate hydrographic features.

#### **AWRD** interface

For most users, the primary source for AWRD functions will be the AWRD Interface, accessible by clicking the button in the ArcView View button bar (Figure 1.2).

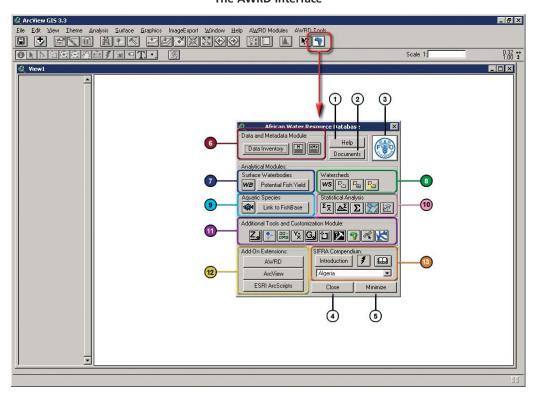

FIGURE 1.2
The AWRD Interface

This interface offers links to five generic buttons; six AWRD Modules; Add-on extensions and a link to the SIFRA Compendium (Table 1.2).

TABLE 1.2 **AWRD** interface description

| Label<br>(Fig. 1.2) | AWRD Generic buttons               | Description                                                                                                    |  |  |  |
|---------------------|------------------------------------|----------------------------------------------------------------------------------------------------|--|--|--|
| 1                   | Help                               | Help: this button opens an Help file specific for the AWRD Interface, describing in details all the buttons and functions available.                                                                                                    |  |  |  |
| 2                   | Documents                          | Documents: Documents used, referenced by, or supporting AWRD data and functions.                                                                                                    |  |  |  |
| 3                   |                                    | FAO: this button links users directly to FAO Fisheries Web page.                                                                                                    |  |  |  |
| 4                   | Close                              | Close: This button permits user to close the AWRD Interface when desired.                                                                                                    |  |  |  |
| (5)                 | Minimize                           | $\label{eq:minimize:awrd} \mbox{ Interface: this button reduces the size of the AWRD Interface.}$                                                                                                    |  |  |  |
|                     | AWRD Analytical Modules            |                                                                                                    |  |  |  |
|                     | Data and Metadata                  | Comprised of a "Data Inventory" and metadata tools.                                                                                                    |  |  |  |
|                     | Data and Metadata                  |                                                                                                    |  |  |  |
| <b>6</b>            | Surface Waterbodies                | Provides tools for analysing surface waterbody data and for predicting potential fish yield.                                                                                                    |  |  |  |
| 8                   | Watersheds                         | Includes several tools for reviewing statistics on watersheds, identifying and selecting watersheds based on their location within the hydrological network, and for selecting watersheds based on their proximity to other features.                                                                                                    |  |  |  |
| 9                   | Aquatic Species                    | Provides tools to view the known distributions of aquatic species, to identify species within a particular area and to easily review data on different species.                                                                                                    |  |  |  |
| 10                  | Statistical Analysis               | Includes several tools for analysing data including descriptive statistics, simple linear regression, classification and testing values against several probability distributions.                                                                                                    |  |  |  |
| 11                  | Additional Tools and Customization | The AWRD includes several additional tools to enhance the analytical power of the four modules. These tools can be used in conjunction with any of the modules.                                                                                                    |  |  |  |
| 12                  | Add-on Extensions                  | Extensions are tools which can be added to ArcView to enhance the overall functionality of the software. The AWRD itself is an example of an ArcView extension. The AWRD provides a simple means of reviewing, loading and/or unloading a number of additional extensions written by the authors of the AWRD ("AWRD" button), as well as the basic ArcView extensions ("ArcView" button) and many more customized tools developed by ArcView user community ("ESRI ArcScripts" button). |  |  |  |
| 13                  | SIFRA Compendium                   | The Source Book for the Inland Fishery Resources of Africa (SIFRA) (Vanden Bossche and Bernacsek, 1990a; 1990 b; 1991) is a comprehensive compendium of information on physical characteristics, limnology and fisheries in Africa, organized by country. The AWRD provides tools to review the SIFRA data on a particular country by either selecting it from a list or by clicking on the country in the View.                                                                        |  |  |  |

Most of the functions listed above are available on the AWRD Interface, but some users may find it convenient to access the functions directly from the AWRD Modules Menu or AWRD Tools menu respectively as described below:

# **AWRD Modules menu**

The AWRD Modules menu provides direct access to four of the six AWRD modules: (1) surface waterbodies; (2) watersheds; (3) aquatic species and (4) statistical analysis (Figure 1.3). These four modules are primarily designed for analytical purposes.

FIGURE 1.3
The AWRD Modules menu

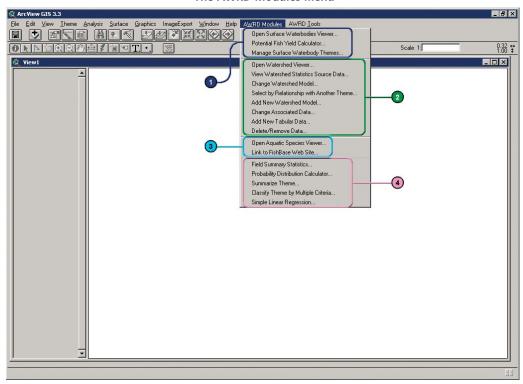

# **AWRD Tools menu**

The AWRD Tools menu provides direct access to many of the more general GIS-based tools. The AWRD Tools menu is separated into four sections based on: (1) Data and Metadata Module; (2) Additional Tools and Customization Module; (3) Add-on extensions; and (4) SIFRA compendium (Figure 1.4).

FIGURE 1.4
The AWRD Tools menu

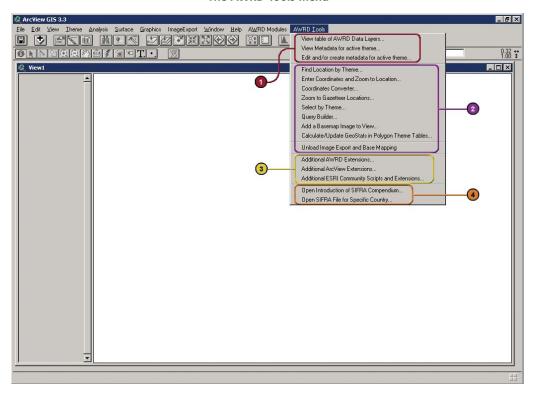

# **Additional AWRD tools**

In addition to the primary AWRD interface and menu items, the AWRD also includes several general tools and functions that enhance basic ArcView functions. Table 1.3 provides a summary of these tools.

TABLE 1.3

Additional AWRD tools

| AWRD More tools               | Description                                                                                                    |
|-------------------------------|----------------------------------------------------------------------------------------------------|
| AWRD Help menu options        | The standard ArcView "Help" menu, available in any View, Table and Layout menu bar includes six AWRD specific options: Four references to Help files; AWRD Documents; and a link to the FAO Fisheries Web site.                                       |
| Additional AWRD View tools    | In addition to the primary AWRD Interface and menus, the AWRD also includes several general tools and functions that enhance basic ArcView functions, as well as tools to quickly load AWRD data into the view and to modify polygon theme symbology. |
| Additional AWRD table tools   | The AWRD contains a few tools designed specifically to work with "tables" in ArcView.                                                                                                    |
| Information and Editing Tools | All table information and editing tools are located in the "Edit", "Table" and "Field" menus                                                                                                    |
| Excel Import and Export Tools | The AWRD provides tools to import and export to Microsoft Excel spreadsheets. Both of these functions require that Microsoft Excel be installed on the user's computer and are available as buttons in any Table button bar.                          |

Note Appendix 1 provides a summary index of all the tools available in AWRD Interface, AWRD Modules, AWRD Tools; and AWRD table and view functions; whilst Annex 2 illustrates an overview of AWRD Interface, Menus and Additional View and table Functions in schematic diagrams.